# <span id="page-0-0"></span>g<mark>r</mark> **Pysparse Documentation** *Release 1.0.2*

**Roman Geus, Daniel Wheeler and Dominique Orban**

October 06, 2010

## **CONTENTS**

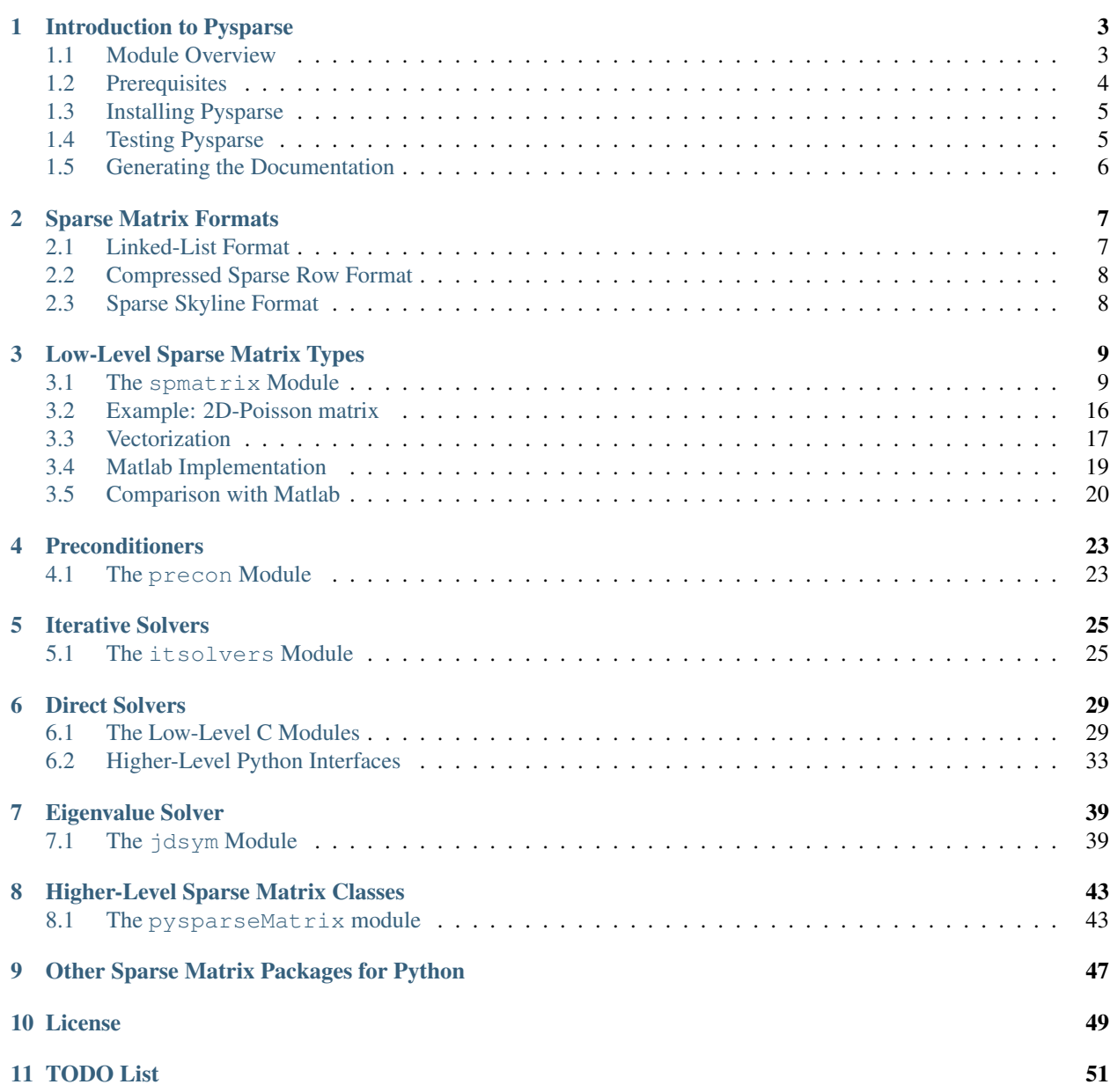

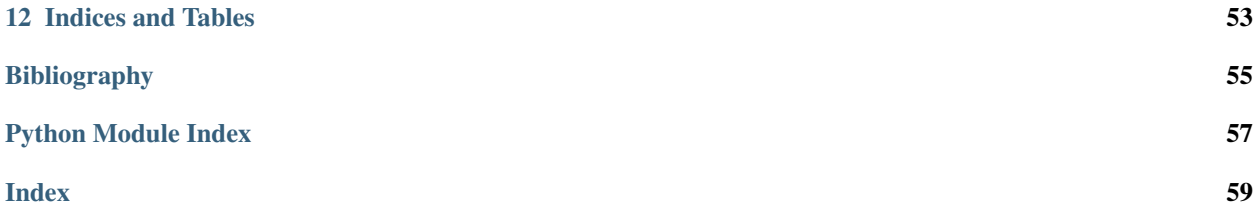

<span id="page-4-1"></span><span id="page-4-0"></span>Release 1.0 Date October 06, 2010

## <span id="page-6-0"></span>**INTRODUCTION TO PYSPARSE**

PySparse extends the Python interpreter by a set of sparse matrix types holding double precision values. PySparse also includes modules that implement

- Iterative Krylov methods for solving linear systems of equations,
- Diagonal (Jacobi) and SSOR preconditioners,
- Interfaces to direct solvers for sparse linear systems of equations (SuperLU and UMFPACK),
- A Jacobi-Davidson eigenvalue solver for the symmetric, generalised matrix eigenvalue problem (JDSYM),
- Low-level C classes to represent and manipulate sparse matrices,
- High-level Python classes with operator overloading to perform usual operations on matrices.

Most of the above modules are implemented as C extension modules for maximum performance.

PySparse uses [NumPy](http://numpy.scipy.org) for handling dense vectors and matrices and uses SuperLU and UMFPACK for factorizing general sparse matrices.

## <span id="page-6-1"></span>**1.1 Module Overview**

#### **1.1.1 spmatrix**

The spmatrix module is the foundation of the Pysparse package. It extends the Python interpreter by three new types named 11 mat, csr mat and sss mat. These types represent sparse matrices in the LL-, the CSR- and SSS-formats respectively (see *[Sparse Matrix Formats](#page-10-0)*). For all three formats, double precision values (C type double) are used to represent the nonzero entries. The common way to use the spmatrix module is to first build a matrix in the LL-format. The LL-matrix is manipulated until it has its final shape and content. Afterwards it may be converted to either the CSR- or SSS-format, which needs less memory and allows for fast matrix-vector multiplications. A ll\_mat object can be created from scratch, by reading data from a file (in [MatrixMarket format\)](http://math.nist.gov/MatrixMarket) or as a result of matrix operation (as e.g. a matrix-matrix multiplication). The ll\_mat object supports manipulating (reading, writing, addupdating) single entries or sub-matrices. On the other hand, csr\_mat and sss\_mat matrices are not constructed directly, instead they are created by converting  $ll$  and objects. Once created, csr\_mat and sss\_mat objects cannot be manipulated. Their purpose is to support efficient matrix-vector multiplications.

### **1.1.2 itsolvers**

The itsolvers module provides a set of iterative methods for solving linear systems of equations. The iterative methods are callable like ordinary Python functions. All these functions expect the same parameter list, and all function return values also follow a common standard. Any user-defined iterative solvers should also follow these conventions, since other PySparse modules rely on them (e.g. the jdsym module).

Currently the itsolvers module contains the following iterative methods: PCG, MINRES, QMRS, BICGSTAB and CGS.

### **1.1.3 precon**

The precon module provides preconditioners, which can be used e.g. for the iterative methods implemented in the itsolvers module or the JDSYM eigensolver (in the jdsym module). In the PySparse framework, any Python object that has the following properties can be used as a preconditioner:

- a shape attribute, which returns a 2-tuple describing the dimension of the preconditioner,
- a precon method, that accepts two vectors x and y, and applies the preconditioner to x and stores the result in y. Both x and y are double precision, rank-1 NumPy arrays of appropriate size.

The precon module currently implements m-step Jacobi and m-step SSOR preconditioners.

### **1.1.4 superlu**

The superlu module interfaces the [SuperLU](http://crd.lbl.gov/~xiaoye/SuperLU/) library to make it usable by Python code. SuperLU is a software package written in C for the direct solution of a general linear system of equations. SuperLU computes LU-factorizations of general non-symmetric, sparse matrices with partial pivoting. It is also applicable to rectangular systems of equations.

### **1.1.5 umfpack**

The umfpack module interfaces the [UMFPACK](http://www.cise.ufl.edu/research/sparse/umfpack) factorization package. UMFPACK computes the LU factorization of a general matrix with partial pivoting. It is also applicable to rectangular systems.

The main difference between the superlu and umfpack modules resides in the way the factorization is performed internally. SuperLU works with the concept of *supernodes* leading naturally to parallelism in the factorization. If available, a custom-built SuperLU library for multi-core processors can be supplied to Pysparse in place of the default library. Both factorization packages rely intensively on the BLAS to operate on dense sub-matrices. Provided the BLAS library supplied to Pysparse was compiled with multi-threading, some level of parallelism will also be available in UMFPACK. However, a rough empirical observation is that UMFPACK is often faster than SuperLU on monoprocessor machines.

### **1.1.6 jdsym**

The jdsym module provides an implementation of the JDSYM algorithm, that is conveniently callable from Python. The JDSYM algorithm computes solutions of large sparse symmetric (genralised or standard) eigenvalue problems. JDSYM is an implementation of the Jacobi-Davidson method, optimized for symmetric matrices.

## <span id="page-7-0"></span>**1.2 Prerequisites**

- [NumPy](http://numpy.scipy.org)
- Optionally, a custom-built UMFPACK and/or SuperLU

## <span id="page-8-0"></span>**1.3 Installing Pysparse**

python setup.py install

## <span id="page-8-1"></span>**1.4 Testing Pysparse**

From the Test directory, testSuperLU runs a series of tests to exercise the various options of the SuperLU direct solver:

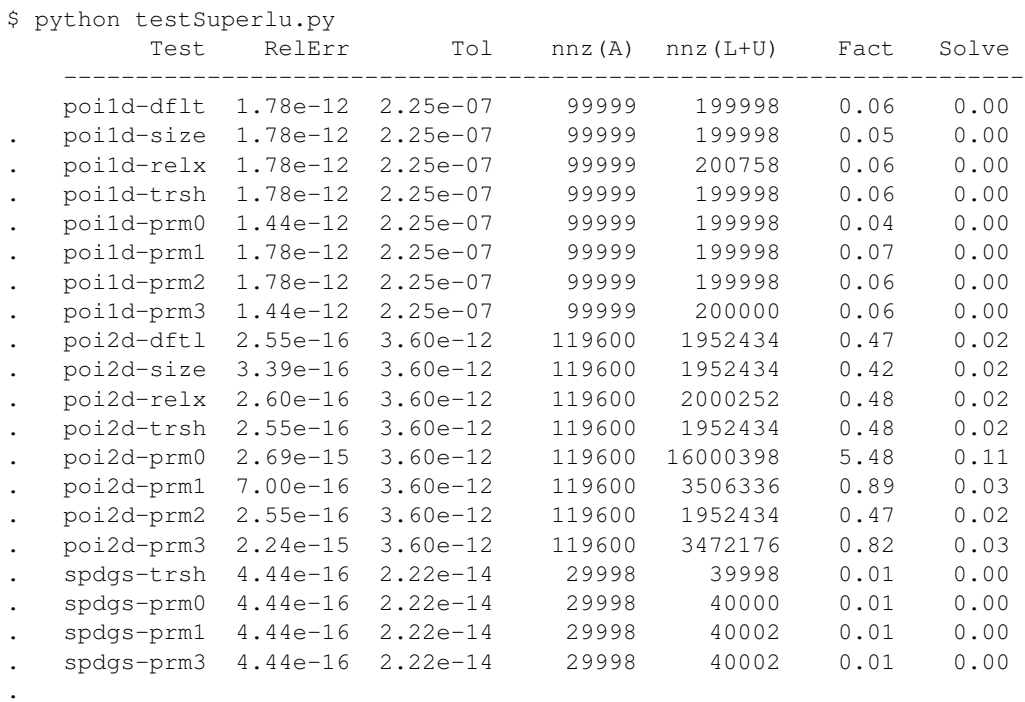

----------------------------------------------------------------------

Ran 20 tests in 12.675s

OK

#### There is a corresponding test script for UMFPACK, testUmfpack:

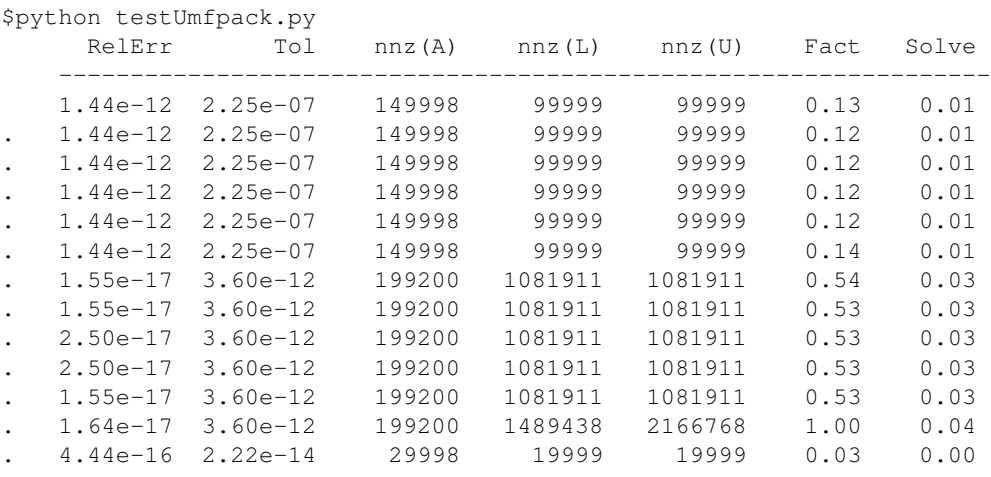

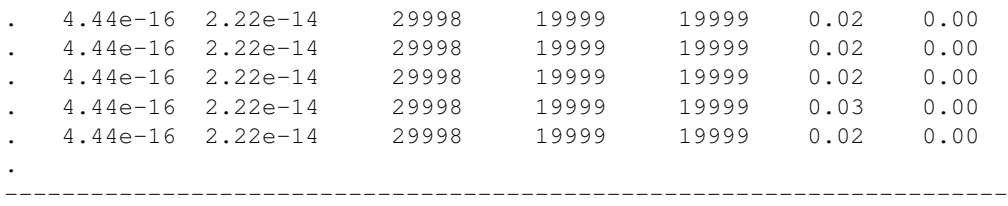

Ran 18 tests in 8.486s

## <span id="page-9-0"></span>**1.5 Generating the Documentation**

To re-generate the documentation, [Sphinx](http://sphinx.pocoo.org) version 0.5 or higher must be installed. The [jsMath](http://www.math.union.edu/~dpvc/jsMath/users/welcome.html) package must also be installed. Edit \$PYSPARSE/Doc/pysparse/source/conf.py to specify the location of jsMath.

To re-generate the html documentation,

```
cd $PYSPARSE/Doc/pysparse
make html
```
where  $Doc$  is a subdirectory of the top Pysparse directory. You can then point your browser to the file build/index.html.

Similarly, to re-generate the pdf documentation,

```
cd $PYSPARSE/Doc/pysparse
make latex
cd build/latex
make all-pdf
```
This creates Pysparse.pdf in the current directory. Obviously, you need to have a working LaTeX distribution installed.

## **SPARSE MATRIX FORMATS**

<span id="page-10-0"></span>This section describes the sparse matrix storage schemes available in Pysparse. It also covers sparse matrix creation, population and conversion.

- Linked-list format (LL): a convenient format for creating and populating a sparse matrix, whether symmetric or general.
- Compressed sparse row format (CSR): a format designed to speed up matrix-vector products, but not well suited to matrix population and manipulation.
- Sparse Skyline format (SSS): a format for symmetric matrices designed to speed up matrix-vector products, but not well suited to matrix population and manipulation.

## <span id="page-10-1"></span>**2.1 Linked-List Format**

The linked-list format allows insertion and lookup of nonzero elements in moderate time and without having to move too much data around. Internally, the nonzero entries of a matrix are stored row by row in a linked list. Within a given row, column indices are sorted in ascending order.

In Pysparse, matrices in linked-list format are created by using the  $lll$ \_mat class.

This format resembles a sorted version of the coordinate format but with a data structure that lends itself to fast insertion, removal and lookup.

Typically, a new matrix should be created as an ll\_mat and populated. If necessary, it can then be converted to compressed sparse row or sparse skyline format using the to\_csr() and to\_sss() methods.

The data structure for a matrix in linked-list format has the following components:

- **val** The double precision array val of length nalloc contains the non-zero entries of matrix.
- **col** The integer array col of length nalloc contains the column indices of the non-zero entries stored in val.
- **link** the integer array link of length nalloc stores the pointer (index) to the next non-zero entry of the same row. A value of -1 indicates that there is no next entry.
- **root** The integer array root of length n contains the pointers to the first entry of each row. The other entries of the same row can be located by following the link array.
- **free** The integer free points to the first entry of the *free list*, i.e. a linked list of unoccupied spots in the val and col arrays. This list is populated when non-zero entries are removed from the matrix.

Here n is the number of rows of the matrix and nalloc is number of allocated elements in the arrays val, col and link. Note that the number of nonzero entries stored is less than or equal to nalloc, but the val, col and link arrays can be enlarged dynamically if necessary.

## <span id="page-11-3"></span><span id="page-11-0"></span>**2.2 Compressed Sparse Row Format**

In CSR format, a sparse matrix is represented via three arrays:

- **va** The double precision array va of length nnz contains the non-zero entries of the matrix, stored row by row.
- **ja** The integer array ja of length nnz contains the column indices of the non-zero entries stored in va.
- **ia** The integer array ia of length n + 1 contains the pointers (indices) to the beginning of each row in the arrays va and ja. The last element of ia always has the value  $nnz + 1$ .

Here n is the number of rows of the matrix and nnz is its number of nonzero entries.

This format is particularly interesting for computing matrix-vector products. Even though the order of the entries is not prescribed in this format, we sort the entries of each row by ascending column indices. This enables us to use more efficient algorithms for certain operations.

## <span id="page-11-1"></span>**2.3 Sparse Skyline Format**

The SSS format is closely related to the CSR format. It is often used for sparse *symmetric* matrices. The diagonal is stored in a separate (full) vector and the strict lower triangle is stored in CSR format:

- **va** The double precision array va of length nnz contains the non-zero entries of the strict lower triangle, stored row by row.
- **ja** The integer array ja of length nnz contains the column indices of the non-zero entries stored in va.
- **ia** The integer array ia of length n + 1 contains the pointers (indices) to the beginning of each row in the arrays va and ja. The last element of ia always has the value  $nnz + 1$ .
- **da** The double precision array da of length n stores all diagonal entries of the matrix.

Here n is the order of the matrix and nnz is the number of nonzero entries in the strict lower triangle.

<span id="page-11-2"></span>We sort the entries of each row by ascending column indices, like we do with the CSR format. The SSS format has the advantage over the CSR format, that it requires roughly half of the storage space and that the matrix-vector multiplication can be implemented more efficiently

**THREE**

## <span id="page-12-2"></span><span id="page-12-0"></span>**LOW-LEVEL SPARSE MATRIX TYPES**

## <span id="page-12-1"></span>**3.1 The spmatrix Module**

The spmatrix module is the foundation of the PySparse package. It extends the Python interpreter by three new types named ll\_mat, csr\_mat and sss\_mat. These types represent sparse matrices in the LL-, the CSR- and SSSformats respectively (see *[Sparse Matrix Formats](#page-10-0)*). For all three formats, double precision values (C type double) are used to represent the non-zero entries.

The common way to use the spmatrix module is to first build a matrix in the LL-format. The LL-matrix is manipulated until it has its final shape and content. Afterwards it may be converted to either the CSR- or SSS-format, which needs less memory and allows for fast matrix-vector multiplications.

A 11 mat object can be created from scratch, by reading data from a file (in MatrixMarket format) or as a result of matrix operation (as e.g.a matrix-matrix multiplication). The 11\_mat object supports manipulating (reading, writing, add-updating) single entries or sub-matrices.

csr\_mat and sss\_mat are not constructed directly, instead they are created by converting ll\_mat objects. Once created, csr\_mat and sss\_mat objects cannot be manipulated. Their purpose is to support efficient matrix-vector multiplications.

### **3.1.1 spmatrix module functions**

spmatrix.**ll\_mat**(*n*, *m*, *sizeHint=1000*)

Creates a 11\_mat object, that represents a general, all zero  $m \times n$  matrix. The optional sizeHint parameter specifies the number of non-zero entries for which space is allocated initially.

If the total number of non-zero elements of the final matrix is known (approximately), this number can be passed as sizeHint. This will avoid costly memory reallocations.

```
spmatrix.ll_mat_sym(n, sizeHint=1000)
```
Creates a  $11$  mat object, that represents a *symmetric*, all zero  $n \times n$  matrix. The optional sizeHint parameter specifies, how much space is initially allocated for the matrix.

```
spmatrix.ll_mat_from_mtx(fileName)
```
Creates a 11 mat object from a file named fileName, which must be in [MatrixMarket Coordinate format.](http://math.nist.gov/MatrixMarket/formats.html) Depending on the file content, either a symmetric or a general sparse matrix is generated.

```
spmatrix.matrixmultiply(A, B)
```
Computes the matrix-matrix multiplication  $C := AB$  and returns the result C as a new  $\mathbb{11}$  mat object representing a general sparse matrix. The parameters  $A$  and  $B$  are expected to be objects of type  $11$ \_mat.

spmatrix.**dot**(*A*, *B*)

Computes the *dot-product*  $C := A^T B$  and returns the result C as a new 11 mat object representing a general sparse matrix. The parameters  $\bf{A}$  and  $\bf{B}$  are expected to be objects of type  $11$  mat.

#### **3.1.2 ll\_mat objects**

ll\_mat objects represent matrices stored in the LL format, which are described in *[Sparse Matrix Formats](#page-10-0)*. ll\_mat objects come in two flavours: general matrices and symmetric matrices. For symmetric matrices only the non-zero entries in the lower triangle are stored. Write operations to the strictly upper triangle are prohibited for the symmetric format. The issym attribute of an ll\_mat object can be queried to find out whether or not the symmetric storage format is used.

The entries of a matrix can be accessed conveniently using two-dimensional array indices. In the Python language, subscripts can be of any type (as it is customary for dictionaries). A two-dimensional index can be regarded as a 2-tuple (the brackets do not have to be written, so  $A[1,2]$  is the same as  $A[(1,2)]$ ). If both tuple elements are integers, then a single matrix element is referenced. If at least one of the tuple elements is a slice (which is also a Python object), then a submatrix is referenced.

Subscripts have to be decoded at runtime. This task includes type checks, extraction of indices from the 2-tuple, parsing of slice objects and index bound checks. Following Python conventions, indices start with 0 and wrap around (so -1 is equivalent to the last index).

The following code creates an empty  $5 \times 5$  matrix A, sets all diagonal elements to their respective row/column index and then copies the value of  $A[0, 0]$  to  $A[2, 1]$ :

```
>>> from pysparse.sparse import spmatrix
>>> A = spmatrix.ll_mat(5, 5)
\rightarrow for i in range(5):
... A[i,i] = i+1
\Rightarrow A[2, 1] = A[0, 0]
>>> print A
ll_mat(general, [5,5], [(0,0): 1, (1,1): 2, (2,1): 1,
(2,2): 3, (3,3): 4, (4,4): 5])
```
The Python slice notation can be used to conveniently access sub-matrices.

```
>>> print A[:2,:] # the first two rows
11 mat (general, [2,5], [(0,0): 1, (1,1): 2])>>> print A[:,2:5] # columns 2 to 4
11_mat(general, [5,3], [(2,0): 3, (3,1): 4, (4,2): 5])>>> print A[1:3,2:5] # submatrix from row 1 col 2 to row 2 col 4
ll_mat(general, [2,3], [(1,0): 3])
```
The slice operator always returns a new  $11$  mat object, containing a **copy** of the selected submatrix.

Write operations to slices are also possible:

```
\Rightarrow B = 11_mat(2, 2) # create 2-by-2
\Rightarrow B[0,0] = -1; B[1,1] = -1 # diagonal matrix
\Rightarrow A[:2,:2] = B \qquad # assign it to upper
>>> # diagonal block of A
>>> print A
11_mat(general, [5,5], [(0,0): -1, (1,1): -1, (2,1): 1,(2,2): 3, (3,3): 4, (4,4): 5])
```
#### **Fancy Indexing**

There is flexibility in the way submatrices of  $11$  mat objects can be accessed. In particular, rows and columns can be permuted arbitrarily and submatrices need not be composed of consecutive rows or indices. Let's look at an example. Below, the poisson1d() function assembles a Poisson matrix. We come back to Poisson matrices later in this section.

```
>>> from pysparse.sparse import poisson
\Rightarrow n = 5>>> A = poisson.poisson1d(n)
>>> print A # Original matrix
ll_mat(general, [5,5]):
2.000000 -1.000000 -------- -------- --------
-1.000000 2.000000 -1.000000 -------- --------
------ -1.000000002.0000000000000----------- -------- -1.000000 2.000000 -1.000000
 -------- -------- -------- -1.000000 2.000000
>>> print A[n-1:1:-1,1:n-1] # Rows 2 through n-1 in reverse order,
>>> # second through one before last col
ll_mat(general, [3,3]):
 -------- ------- -1.000000
------ -1.00000002.000000-1.000000 2.000000 -1.000000>>> print A[::-1,:] # Reverse row order
ll_mat(general, [5,5]):
-------- ------- -------- -1.000000 2.000000
-------- -------- -1.000000 2.000000 -1.000000
------ - 1.000000 2.000000 -1.000000 ------ - -1.000000 2.000000 -1.000000 ------2.000000 -1.000000 -------- -------- --------
>>> print A[:,::-1] # Reverse col order (same as above b/c A is symmetric)
ll_mat(general, [5,5]):
 -------- -------- -------- -1.000000 2.000000
         ------ - 1.000000 2.000000 -1.000000------ - 1.000000 2.000000 -1.000000 ------ - 1.000000-1.000000 2.000000 -1.000000 -------- --------
2.000000 -1.000000 -------- -------- --------
>>> print A[::-1,::-1] # Reverse row and col order (same as original matrix)
11 mat(general, [5,5]):
2.000000 -1.000000 -------- --------- ---------
-1.00000002.0000000 -1.0000000 -------- --------
 ------ - 1.000000 2.000000 -1.000000 -------------- -------- -1.000000 2.000000 -1.000000
-------- -------- -------- -1.000000 2.000000
>>> print A[1:3,3:] # Rows 1 and 2, cols 3 and up
ll_mat(general, [2,2]):
-------- --------
-1.000000 --------
>>> print A[::2,::2] # Every other row and col
ll_mat(general, [3,3]):
2.000000 -------- ---
 -------- 2.000000 --------
```
<span id="page-15-0"></span>-------- -------- 2.000000

Keep in mind that as always with Python slices, the final index is never included. Note also that slicing always returns a general matrix. Even though it might be symmetric, both triangles are stored. Finally, slicing should be applied to general matrices. If applied to symmetric matrices, only a partial result is returned.

Fancy indexing can also be done with Python lists:

```
>>> print A[ [1,4,2,0], ::2]
ll_mat(general, [4,3]):
-1.000000 -1.000000 ------
 -------- -------- 2.000000
-------- 2.000000 --------
2.000000 -------- --------
\Rightarrow \Rightarrow p = [1, 4, 2, 0]\Rightarrow \Rightarrow q = [0,2,4]
>>> print A[p,q]
ll_mat(general, [4,3]):
-1.000000 -1.000000 --------
 --------- -------- 2.000000
 -------- 2.000000 --------
2.000000 -------- --------
```
or with integer Numpy arrays:

```
>>> idx0 = numpy.array([1,4,2,0], dtype=numpy.int)
>>> idx1 = numpy.array([0,2,4], dtype=numpy.int)
>>> print A[idx0,idx1]
ll_mat(general, [4,3]):
-1.000000 -1.000000 --------
 -------- -------- 2.000000
 -------- 2.000000 --------
2.000000 -------- --------
```
Finally, fancy indexing can be used to assign the same numerical value to a submatrix:

```
>>> A[:3,:3] = 7 # Assign value 7.0 to a principal submatrix
>>> print A
ll_mat(general, [5,5]):
7.000000 7.000000 7.000000 -------- --------
7.000000 7.000000 7.000000 -------- --------
7.000000 7.000000 7.000000 -1.000000 --------
   ------ ------ -1.000000 2.000000 -1.000000
          -------- -------- -------- -1.000000 2.000000
```
Notice however that although the slice  $[0:3]$  appears to amount to the list  $[0,1,2]$ , the assignments A $[3:3]$ =7 and A.put  $([7, 7, 7], [0, 1, 2], [0, 1, 2])$  produce very different results.

Warning: For large-scale matrices, fancy indexing is most efficient when both index sets have the same type: two Python slices or two Python lists. When the index sets have different types, index arrays are built internally and this results in a performance hit.

#### **ll\_mat Object Attributes and Methods**

#### class spmatrix.**ll\_mat**

A general sparse matrix class in linked-list format which also allows the representation of symmetric matrices. Only the lower triangle of a symmetric matrix is kept in memory for efficiency.

#### <span id="page-16-0"></span>**shape**

Returns a 2-tuple containing the shape of the matrix A, i.e. the number of rows and columns.

**nnz**

Returns the number of non-zero entries stored in matrix A. If A is stored in symmetric format, only the number of non-zero entries in the lower triangle (including the diagonal) are returned.

#### **issym**

Returns true (a non-zero integer) if matrix  $\bf{A}$  is stored in the symmetric LL format, i.e. only the non-zero entries in the lower triangle are stored. Returns false (zero) if matrix A is stored in the general LL format.

#### $\text{matvec}(x, y)$

Computes the sparse matrix-vector product  $y := Ax$  where x and y are double precision, rank-1 NumPy arrays of appropriate size.

#### **matvec\_transp**(*x*, *y*)

Computes the transposed sparse matrix-vector product  $y := A^T x$  where x and y are double precision, rank-1 NumPy arrays of appropriate size. For sss\_mat objects matvec\_transp is equivalent to matvec.

#### **to\_csr**()

This method converts a sparse matrix in linked list format to compressed sparse row format. Returns a newly allocated csr\_mat object, which results from converting matrix A.

**to\_sss**()

This method converts a sparse matrix in linked list format to sparse skyline format. Returns a newly allocated sss mat object, which results from converting matrix  $A$ . This function works for 11 mat objects in both the symmetric and the general format. If  $A$  is stored in general format, only the entries in the lower triangle are used for the conversion. No check whether A is symmetric is performed.

#### **export\_mtx**(*fileName*, *precision=6*)

Exports the matrix A to file named fileName. The matrix is stored in [MatrixMarket Coordinate format.](http://math.nist.gov/MatrixMarket/formats.html) Depending on the properties of the  $\mathbb{11}$  mat object A the generated file either uses the symmetric or a general MatrixMarket Coordinate format. The optional parameter precision specifies the number of decimal digits that are used to express the non-zero entries in the output file.

#### **shift**(*sigma*, *M*)

Performs the daxpy operation  $A \leftarrow A + \sigma M$ . The parameter  $\sigma$  is expected to be a Python Float object. The parameter  $M$  is expected to an object of type  $11$  mat of compatible shape.

#### **copy**()

Returns a new  $ll_{\text{max}}$  object that is a (deep) copy of the  $ll_{\text{max}}$  object A. So:

 $\Rightarrow$   $\Rightarrow$   $B = A \cdot copy()$ 

is equivalent to:

 $\Rightarrow$  B = A[:,:]

On the other hand:

 $\Rightarrow$   $\Rightarrow$   $B = A \cdot copy()$ 

is *not* the same as:

**>>>** B = A

The latter version only returns a reference to the same object and assigns it to B. Subsequent changes to A will therefore also be visible in B.

#### **update\_add\_mask**(*B*, *ind0*, *ind1*, *mask0*, *mask1*)

This method is provided for efficiently assembling global finite element matrices. The method adds the

<span id="page-17-0"></span>matrix  $\bf{B}$  to entries of matrix  $\bf{A}$ . The indices of the entries to be updated are specified by the integer arrays ind0 and ind1. The individual updates are enabled or disabled using the mask0 and mask1 arrays.

The operation is equivalent to the following Python code:

```
for i in range(len(ind0)):
    for j in range(len(ind1)):
        if mask0[i] and mask1[j]:
           A[ind0[i],ind1[j]] \ += B[i,j]
```
All five parameters are NumPy arrays. B is a rank-2 array. The four remaining parameters are rank-1 arrays. Their length corresponds to either the number of rows or the number of columns of B.

This method is not supported for  $lll_{\text{mat}}$  objects of symmetric type, since it would generally result in an non-symmetric matrix. update\_add\_mask\_sym must be used in that case. Attempting to call this method using a  $ll$   $\Delta$  mat object of symmetric type will raise an exception.

#### **update\_add\_mask\_sym**(*B*, *ind*, *mask*)

This method is provided for efficiently assembling symmetric global finite element matrices. The method adds the matrix B to entries of matrix A. The indices of the entries to be updated are specified by the integer array ind. The individual updates are enabled or disabled using the mask array.

The operation is equivalent to the following Python code:

```
for i in range(len(ind)):
   for j in range(len(ind)):
        if mask[i]:
           A[ind[i],ind[j]] \ += B[i,j]
```
The three parameters are all NumPy arrays. B is a rank-2 array representing a square matrix. The two remaining parameters are rank-1 arrays. Their length corresponds to the order of matrix B.

#### **update\_add\_at**(*val*, *irow*, *jcol*)

Add in place the elements of the vector  $\text{val}$  at the indices given by the two arrays irow and jcol. The operation is equivalent to:

```
for i in range(len(val)):
    A[irow[i],jcol[i]] += val[i]
```
#### **generalize**()

Convert ll\_mat object to non-symmetric form in place.

#### **compress**()

Frees memory by reclaiming unused space in the internal data structure. Returns the number of elements freed.

#### **norm**(*p*)

Returns the p-norm of a matrix, where p is a string. If  $p=1'$ , the 1-norm is returned, if  $p=1'$  inf', the infinity-norm is returned, and if  $p=$   $r \circ r$ , the Frobenius norm is returned.

Note: The 1 and infinity norm are not yet implemented for symmetric matrices.

#### **keys**()

Return a list of tuples  $(i, j)$  of the nonzero matrix entries.

#### **values**()

Return a list of the nonzero matrix entries as floats.

#### **items**()

Return a list of tuples (indices, value) of the nonzero entries keys and values. The indices are themselves tuples  $(i, j)$  of row and column values.

#### <span id="page-18-0"></span>**scale**(*sigma*)

Scale each element in the matrix by the constant sigma.

#### **take**(*val*, *irow*, *jcol*)

```
Extract elements at positions (irow[i], jcol[i]) and place them in the array val. In other words:
```

```
for i in range(len(val)): val[i] = A[irow[i], jcol[i]]
```
#### **put**(*val*, *irow*, *jcol*)

put takes the opposite tack to take. Place the values in valuat positions given by  $i$  row and  $jcol$ :

```
for i in range(len(val)): A[irow[i],jcol[i]] = val[i]
```
Here, i row and jcol can be Python lists or integer Numpy arrays. If either i row or jcol is omitted, it is replaced with  $[0, 1, 2, \ldots]$ . Similarly, val can be a Python list, an integer Numpy array or a single scalar. If val is a scalar v, it has the same effect as if it were the constant list or array [v, v,  $\cdots$ ,  $V$ ].

#### **delete\_rows**(*mask*)

Delete rows in place. If mask  $[i] == 0$ , the i-th row is deleted. This operation does not simply zero out rows, they are *removed*, i.e., the resulting matrix is *smaller*.

#### **delete\_cols**(*mask*)

Similar to delete rows only with columns.

```
delete_rowcols(mask)
```
If mask  $[i] == 0$  both the i-th row and the i-th column are deleted.

#### **find**()

Returns a triple (val, irow, jcol) of Numpy arrays containing the matrix in coordinate format. There is a nonzero element with value val $[i]$  in position (irow $[i]$ , jcol $[i]$ ).

#### **3.1.3 csr\_mat and sss\_mat Objects**

csr\_mat objects represent matrices stored in the CSR format, which are described in *[Sparse Matrix Formats](#page-10-0)*. sss\_mat objects represent matrices stored in the SSS format (c.f. *[Sparse Matrix Formats](#page-10-0)*). The only way to create a csr\_mat or a sss\_mat object is by conversion of a  $11$ \_mat object using the to\_csr() or the to\_sss() method respectively. The purpose of the csr\_mat and the sss\_mat objects is to provide fast matrix-vector multiplications for sparse matrices. In addition, a matrix stored in the CSR or SSS format uses less memory than the same matrix stored in the LL format, since the link array is not needed.

csr\_mat and sss\_mat objects do not support two-dimensional indices to access matrix entries or sub-matrices. Again, their purpose is to provide fast matrix-vector multiplication.

#### **csr\_mat and sss\_mat Object Attributes and Methods**

```
class spmatrix.csr_mat
```
A general sparse matrix class in compressed sparse row format which also allows the representation of symmetric matrices. Only the lower triangle of a symmetric matrix is kept in memory for efficiency.

#### class spmatrix.**sss\_mat**

A general sparse matrix class in sparse skyline format which also allows the representation of symmetric matrices. Only the lower triangle of a symmetric matrix is kept in memory for efficiency.

#### **shape**

Returns a 2-tuple containing the shape of the matrix A, i.e. the number of rows and columns.

#### <span id="page-19-1"></span>**nnz**

Returns the number of non-zero entries stored in matrix  $A$ . If  $A$  is an  $ss_{\text{max}}$  object, the non-zero entries in the strictly upper triangle are not counted.

```
\text{matvec}(x, y)
```
Computes the sparse matrix-vector product  $y := Ax$  where x and y are double precision, rank-1 NumPy arrays of appropriate size.

```
matvec_transp(x, y)
```
Computes the transposed sparse matrix-vector product  $y := A^T x$  where x and y are double precision, rank-1 NumPy arrays of appropriate size. For sss\_mat objects matvec\_transp is equivalent to matvec.

## <span id="page-19-0"></span>**3.2 Example: 2D-Poisson matrix**

This section illustrates the use of the spmatrix module to build the well known 2D-Poisson matrix resulting from a  $n \times n$  square grid:

```
from pysparse.sparse import spmatrix
```

```
def poisson2d(n):
   n2 = n*nL = spmatrix. 11_mat(n2, n2, 5*n2-4*n)
    for i in range(n):
        for j in range(n):
            k = i + n * jL[k,k] = 4if i > 0:
               L[k, k-1] = -1if i < n-1:
               L[k, k+1] = -1if j > 0:
               L[k, k-n] = -1if \ j < n-1:
               L[k, k+n] = -1return L
```
Using the symmetric variant of the  $lll$ <sub>mat object, this gets even shorter:</sub>

```
def poisson2d_sym(n):
    n2 = n*nL = spmatrix.ll_mat_sym(n2, 3*n2-2*n)
    for i in range(n):
        for j in range(n):
            k = i + n * jL[k,k] = 4if i > 0:
               L[k, k-1] = -1if j > 0:
               L[k, k-n] = -1return L
```
To illustrate the use of the slice notation to address sub-matrices, let's build the 2D Poisson matrix using the diagonal and off-diagonal blocks:

```
def poisson2d_sym_blk(n):
   n2 = n*n
```

```
L = spmatrix.11 mat sym(n2, 2*n2-2*n)
I = spmatrix.ll_mat_sym(n, n)
P = spmatrix.ll_mat_sym(n, 2*n-1)
for i in range(n):
   I[i, i] = -1for i in range(n):
   P[i, i] = 4if i > 0: P[i, i-1] = -1for i in range(0, n*n, n):
   L[i:i+n,i:i+n] = Pif i > 0: L[i:i+n,i-n:i] = Ireturn L
```
## <span id="page-20-0"></span>**3.3 Vectorization**

The put method of ll\_mat objects allows us to operate on entire arrays at a time. This is advantageous because the loop over the elements of an array is performed at C level instead of in the Python script.

If you need to put the same value in many places, put lets you specify this value as a floating-point number instead of an array, e.g.:

 $A.put(4.0, range(n), range(n))$ 

is perfectly equivalent to:

A.put(4\*numpy.ones(n), range(n), range(n))

Moreover, if the second index set is omitted, it defaults to range  $(n)$  where n is the appropriate matrix dimension. So the above is again perfectly equivalent to:

 $A.put(4.0, range(n))$ 

For illustration, let's rewrite the poisson2d, poisson2d\_sym and poisson2d\_sym\_blk constructors.

The put method can be used in poisson2d as so:

```
from pysparse.sparse import spmatrix
import numpy
def poisson2d_vec(n):
    n2 = n*nL = spmatrix. 11_mat(n2, n2, 5*n2-4*n)
    d = \text{number}.\text{area}(n2, \text{dtype}=\text{number}.\text{int})L.put(4.0, d)
    L.put(-1.0, d[-n], d[n:])L.put(-1.0, d[n:], d[:-n])for i in xrange(n):
        di = d[i*n:(i+1)*n]
        L.put(-1.0, di[1:], di[:-1])
        L.put(-1.0, di[-1], di[1:])return L
```
And similarly in the symmetric version:

```
def poisson2d_sym_vec(n):
   n2 = n*nL = spmatrix.ll_mat_sym(n2, 3*n2-2*n)
    d = numpy.arange(n2, dtype=numpy.int)
```

```
L.put(4.0, d)L.put(-1.0, d[n:], d[:-n])for i in xrange(n):
   di = d[i*n:(i+1)*n]L.put(-1.0, di[-1], di[1:])return L
```
The time differences to construct matrices with and without vectorization can be dramatic. The following timings were generated on a 2.4GHz Intel Core2 Duo processor:

```
In [1]: from pysparse.tools import poisson, poisson_vec
In [2]: \text{timeit} -n10 -r3 \text{L} = poisson.poisson2d(100)
10 loops, best of 3: 38.2 ms per loop
In [3]: %timeit -n10 -r3 L = poisson_vec.poisson2d_vec(100)
10 loops, best of 3: 4.26 ms per loop
In [4]: \text{timeit} -n10 -r3 L = poisson.poisson2d(300)
10 loops, best of 3: 352 ms per loop
In [5]: %timeit -n10 -r3 L = poisson_vec.poisson2d_vec(300)
10 loops, best of 3: 31.7 ms per loop
In [6]: \text{timeit} -n10 -r3 L = poisson.poisson2d(500)
10 loops, best of 3: 980 ms per loop
In [7]: \text{timeit} -n10 -r3 L = \text{poisson\_vec.poisson2d\_vec(500)}10 loops, best of 3: 86.4 ms per loop
In [8]: \text{timeit} -n10 -r3 L = poisson.poisson2d(1000)
10 loops, best of 3: 4.02 s per loop
In [9]: \text{\texttt{stimetic -n10 -r3 L = poisson\_vec.poisson2d\_vec(1000)}}10 loops, best of 3: 333 ms per loop
and for the symmetric versions:
In [18]: \text{\#timeit -n10 -r3} L = poisson.poisson2d_sym(100)
10 loops, best of 3: 22.6 ms per loop
In [19]: %timeit -n10 - r3 L = poisson_vec.poisson2d_sym_vec(100)
10 loops, best of 3: 2.48 ms per loop
In [20]: \text{\%timeit -n10 -r3} L = poisson.poisson2d_sym(300)
10 loops, best of 3: 202 ms per loop
In [21]: \text{\$timeit -n10 -r3} L = poisson vec.poisson2d sym vec(300)
10 loops, best of 3: 20 ms per loop
In [22]: \text{\$timeit -n10 -r3} L = \text{poisson.poisson2d\_sym(500)}10 loops, best of 3: 561 ms per loop
In [23]: %timeit -n10 -r3 L = poisson_vec.poisson2d_sym_vec(500)
10 loops, best of 3: 53.8 ms per loop
In [24]: \text{timeit} -n10 -r3 L = poisson.poisson2d_sym(1000)
10 loops, best of 3: 2.26 s per loop
In [25]: %timeit -n10 -r3 L = poisson_vec.poisson2d_sym_vec(1000)
10 loops, best of 3: 205 ms per loop
```
From these numbers, it is obvious that vectorizing is crucial, especially for large matrices. The gain in terms of time seems to be a factor of at least four or five. Note that the last system has order one million.

Finally, the block version could be written as:

```
def poisson2d_vec_sym_blk(n):
   n2 = n*nL = spmatrix.ll_mat_sym(n2, 3*n2-2*n)
   D = spmatrix. 11_mat_sym(n, 2*n-1)
   d = numpy.arange(n, dtype=numpy.int)
   D.put(4.0, d)
   D.put(-1.0, d[1:], d[:-1])P = spmatrix.ll_mat_sym(n, n-1)
   P.put(-1, d)for i in xrange(n-1):
       L[i*n:(i+1)*n, i*n:(i+1)*n] = DL[(i+1)*n:(i+2)*n, i*n:(i+1)*n] = P# Last diagonal block
   L[-n:, -n:] = Dreturn L
```
Here, put is sufficiently efficient that the benefit of constructing the matrix by blocks is not apparent anymore. The slicing and block notation can nevertheless be used for clarity. It could also be implemented as a combination of find and put, at the expense of memory consumption.

```
In [9]: \text{timeit -n10 -r3} L = \text{poisson.poisson2d\_sym_blk(1000)}10 loops, best of 3: 246 ms per loop
In [10]: %timeit -n10 -r3 L = poisson_vec.poisson2d_sym_blk_vec(1000)
10 loops, best of 3: 232 ms per loop
```
## <span id="page-22-0"></span>**3.4 Matlab Implementation**

Let's compare the performance of three python codes above with the following Matlab functions:

The Matlab function poisson2d is equivalent to the Python function with the same name

```
function L = poisson2d(n)L = sparse(n*n);for i = 1:nfor j = 1:nk = i + n*(j-1);L(k, k) = 4;if i > 1, L(k, k-1) = -1; end
                 if i < n, L(k, k+1) = -1; end
                 if j > 1, L(k, k-n) = -1; end
                 if j < n, L(k, k+n) = -1; end
             end
         end
```
The function poisson2d\_blk is an adaption of the Python function poisson2d\_sym\_blk (except for exploiting the symmetry, which is not directly supported in Matlab).

```
function L = poisson2d_blk(n)
         e = ones(n,1);P = spdiags ([-e 4*e -e], [-1 0 1], n, n);
         I = -speye(n);
         L = sparse(n*n);for i = 1:n:n*nL(i:i+n-1,i:i+n-1) = P;if i > 1, L(i:i+n-1, i-n:i-1) = I; end
             if i \le n * n - n, L(i:i+n-1,i+n:i+2*n-1) = I; end
         end
```
The function poisson2d kron demonstrates one of the most efficient ways to generate the 2D Poisson matrix in Matlab.

```
function L = poisson2d_kron(n)
         e = ones(n,1);P = spdiags([-e 2*e -e], [-1 0 1], n, n);
         L = kron(P, \text{spec}(n)) + kron(\text{spec}(n), P);
```
The Matlab functions above were place in a Matlab script names poisson.m which takes n as argument. It then calls poisson2d, poisson2d\_blk and poisson2d\_kron successively, surrounding each call by tic and toc. The tests were performed on a 2.4GHz Intel Core2 Duo running Matlab 7.6.0.324 (R2008a).

The results are as follows:

```
>> poisson(100)
poisson2d Elapsed time is 1.731940 seconds.
poisson2d_blk Elapsed time is 0.804837 seconds.
poisson2d_kron Elapsed time is 0.019118 seconds.
>> poisson(300)
poisson2d Elapsed time is 145.979044 seconds.
poisson2d_blk Elapsed time is 32.785585 seconds.
poisson2d_kron Elapsed time is 0.215165 seconds.
>> poisson(500)
poisson2d Elapsed time is 2318.512099 seconds.
poisson2d_blk Elapsed time is 292.355093 seconds.
poisson2d_kron Elapsed time is 0.627137 seconds.
>> poisson(1000)
poisson2d_kron Elapsed time is 2.317660 seconds.
```
It is striking to see how slow the straightforward poisson2d version is in Matlab. As we see in the next section, the Python version is faster by several orders of magnitude.

## <span id="page-23-0"></span>**3.5 Comparison with Matlab**

First, consider the simple Poisson2D function. The *[table below](#page-23-1)* summarizes the results of the previous section by giving timing ratios between the Python and Matlab Poisson constructors.

|      | Table 9.1. Ividitab vs. I vulon. Construction of 2D I 0133011 matrices. |        |                   |                      |                          |  |
|------|-------------------------------------------------------------------------|--------|-------------------|----------------------|--------------------------|--|
| n    | <b>Matlab</b>                                                           | Python | <b>Python</b> vec | <b>Matlab/Python</b> | <b>Matlab/Python</b> vec |  |
| 100  | 1.73                                                                    | 0.0382 | 0.00426           | 45.53                | 406.1                    |  |
| 300  | 145.98                                                                  | 0.3520 | 0.0317            | 414.72               | 4605.0                   |  |
| 500  | 2318.51                                                                 | 0.9800 | 0.0864            | 2365.8               | 26834.6                  |  |
| 1000 | $\infty$                                                                | 4.02   | 0.333             | $\infty$             | $\infty$                 |  |

<span id="page-23-2"></span><span id="page-23-1"></span>Table 3.1: Matlab vs. Python: Construction of 2D Poisson matrices.

Unfortunately, since Matlab does not explicitly support symmetric matrices, we cannot compare the other functions. For information only, we compare the block version of the Python constructor with the Kronecker-product version of the Matlab constructor. The results are in the *[next table](#page-23-2)*.

<span id="page-24-1"></span><span id="page-24-0"></span>

| n    | <b>Matlab</b> | Python vec | Matlab/Python_vec |
|------|---------------|------------|-------------------|
| 100  | 0.01912       | 0.0025     | 7.65              |
| 300  | 0.2152        | 0.0219     | 9.83              |
| 500  | 0.6271        | 0.0631     | 9.94              |
| 1000 | 2.318         | 0.232      | 9.99              |

Table 3.2: Matlab vs. Python: Construction of 2D Poisson matrices—Fastest methods.

## **PRECONDITIONERS**

## <span id="page-26-2"></span><span id="page-26-1"></span><span id="page-26-0"></span>**4.1 The precon Module**

The precon module provides preconditioners, which can be used e.g.for the iterative methods implemented in the in the itsolvers module or the JDSYM eigensolver (in the jdsym module).

In the Pysparse framework, any Python object that has the following properties can be used as a preconditioner:

- a shape attribute, which returns a 2-tuple describing the dimension of the preconditioner,
- a precon method, that accepts two vectors  $x$  and  $y$ , and applies the preconditioner to  $x$  and stores the result in y. Both x and y are double precision, rank-1 NumPy arrays of appropriate size.

The precon module implements two new object types jacobi and ssor, representing Jacobi and SSOR preconditioners.

## **4.1.1 precon Module Functions**

```
precon.jacobi(A, omega=1.0, steps=1)
```
Creates a jacobi object, representing the Jacobi preconditioner. The parameter  $A$  is the system matrix used for the Jacobi iteration. The matrix needs to be subscriptable using two-dimensional indices, so e.g.an  $11$  mat object would work. The optional parameter  $\omega$ , which defaults to 1.0, is the weight parameter. The optional steps parameter (defaults to 1) specifies the number of iteration steps.

```
precon.ssor(A, omega=1.0, steps=1)
```
Creates a  $ssor$  object, representing the SSOR preconditioner. The parameter  $A$  is the system matrix used for the SSOR iteration. The matrix A has to be an object of type sss mat. The optional parameter  $\omega$ , which defaults to 1.0, is the relaxation parameter. The optional steps parameter (defaults to 1) specifies the number of iteration steps.

## **4.1.2 jacobi and ssor Objects**

Both jacobi and ssor objects provide the shape attribute and the precon method, that every preconditioner object in the PySparse framework must implement. Apart from that, there is nothing noteworthy to say about these objects.

### **4.1.3 Example: Diagonal Preconditioner**

The diagonal preconditioner is just a special case of the Jacobi preconditioner, with  $\omega = \alpha = 1.0$  and steps=1, which happen to be the default values of these parameters.

<span id="page-27-1"></span>It is however easy to implement the diagonal preconditioner using a Python class:

```
class diag_prec:
      def __init__(self, A):
         self.shape = A.shape
          n = self.shape[0]
          self.dinv = numpy.empty(n)
          for i in xrange(n):
              self.dinv[i] = 1.0 / A[i, i]def precon(self, x, y):
          numpy.multiply(x, self.dinv, y)
```
So:

```
>>> DI = precon.jacobi(A, 1.0, 1)
```
and:

```
\Rightarrow D2 = diag\_prec(A)
```
<span id="page-27-0"></span>yield functionally equivalent preconditioners. D1 is probably faster than D2, because it is fully implemented in C.

## **ITERATIVE SOLVERS**

## <span id="page-28-1"></span><span id="page-28-0"></span>**5.1 The itsolvers Module**

The itsolvers module provides a set of iterative methods for solving linear systems of equations.

The iterative methods are callable like ordinary Python functions. All these functions expect the same parameter list, and all function return values also follow a common standard.

Any user-defined iterative solvers should also follow these conventions, since other PySparse modules rely on them (e.g. the jdsym module; see *[Eigenvalue Solver](#page-42-0)*).

Let's illustrate the calling conventions, using the PCG method.

#### **info, iter, relres = pcg(A, b, x, tol, maxit[, K])**

Solve a linear system  $A \times = b$  with the preconditioned conjugate gradient algorithm. Overwrite x with the best estimate of the solution found.

#### Parameters

- A The coefficient matrix of the linear system of equations. A must provide the shape attribute and the matvec and matvec\_transp methods for multiplying with a vector.
- b The right-hand-side of the linear system as a rank-1 NumPy array.
- $x$  A rank-1 NumPy array. Upon entry, x holds the initial guess. On exit, x holds an approximate solution of the linear system.
- tol A float value representing the requested error tolerance. The exact meaning of this parameter depends on the actual iterative solver.

maxit An integer that specifies the maximum number of iterations to be executed.

K A preconditioner object that supplies the shape attribute and the precon method.

#### Returns

- **info** an integer that contains the exit status of the iterative solver.  $\text{info} \geq 0$  indicates, that x holds an acceptable solution, and  $\text{info} < 0$  indicates an error condition. info has one of the following values:
	- +2. iteration converged, residual is as small as seems reasonable on this machine,
	- +1. iteration converged,  $b = 0$ , so the exact solution is  $x = 0$ .
	- +0. iteration converged, relative error appears to be less than tol.
	- -1. iteration did not converge, maximum number of iterations was reached.

-2. iteration did not converge, the system involving the preconditioner was illconditioned.

-3. iteration did not converge, an inner product of the form  $\mathbf{x}^T \mathbf{K}^{-1} \mathbf{x}$  was not positive, so the preconditioning matrix K does not appear to be positive definite.

-4. iteration did not converge, the matrix A appears to be very ill-conditioned.

-5. iteration did not converge, the method stagnated.

-6. iteration did not converge, a scalar quantity became too small or too large to continue computing.

iter the number of iterations performed.

relres the relative residual at the approximate solution computed by the iterative method. What this actually is depends on the actual iterative method used.

The iterative solvers may accept additional parameters, which are passed as keyword arguments.

Note that not all iterative solvers check for all above error conditions.

### **5.1.1 itsolvers Module Functions**

The module functions defined in the precon module implement various iterative methods (PCG, MINRES, QMRS and CGS). The parameters and return values conform to the conventions described above.

```
info, iter, relres = pcg(A, b, x, tol, maxit[, K])
    Implements the Preconditioned Conjugate Gradient method.
```
- **info, iter, relres = minres(A, b, x, tol, maxit[, K])** Implements the MINRES method.
- **info, iter, relres = qmrs(A, b, x, tol, maxit[, K])** Implements the QMRS method.
- **info, iter, relres = cgs(A, b, x, tol, maxit[, K])** Implements the CGS method.

#### **5.1.2 Example: Solving the Poisson System**

Let's solve the Poisson system

<span id="page-29-0"></span>
$$
\mathbf{L}\mathbf{x} = \mathbf{1},\tag{5.1}
$$

using the PCG method. L is the 2D Poisson matrix, introduced in *[Low-Level Sparse Matrix Types](#page-12-0)*, and 1 is a vector with all entries equal to one.

The Python solution for this task looks as follows:

```
from pysparse.sparse import spmatrix
from pysparse.precon import precon
from pysparse.itsolvers import krylov
import numpy
n = 300L = \text{poisson2d\_sym\_blk(n)}b = \text{numpy}.\text{ones}(n*n)x = \text{numpy}.\text{empty}(\text{n}*)info, iter, relres = krylov.pcg(L.to_sss(), b, x, 1e-12, 2000)
```
The code makes use of the Python function poisson2d\_sym\_blk, which was defined in *[Low-Level Sparse Matrix](#page-12-0) [Types](#page-12-0)*.

Incorporating e.g. a SSOR preconditioner is straightforward:

```
from pysparse.sparse import spmatrix
from pysparse.precon import precon
from pysparse.itsolver import krylov
import numpy
n = 300
L = poisson2d_Sym_blk(n)b = \text{numpy}.\text{ones}(n*n)x = numpy.empty(n*n)
S = L.to\_sss()Kssor = precon.ssor(S)info, iter, relres = krylov.pop(S, b, x, 1e-12, 2000, Kssor)
```
The Matlab solution (without preconditioner) may look as follows:

```
n = 300:
L = \text{poisson2d_kron}(n);[x, flag, relres, iter] = pcq(L, ones(n*n, 1), 1e-12, 2000, ...[ ], [ ], [ ], zeros(n*n,1);
```
#### **5.1.3 Performance comparison with Matlab and native C**

#### Todo

Update the timings below.

Warning: The timings below are Roman's old benchmarks. I don't know on which machine they were run. We should update them.

To evaluate the performance of the Python implementation we solve the 2D Poisson system [\(5.1\)](#page-29-0) using the PCG method. The Python timings are compared with results of a Matlab and a native C implementation.

The native C and the Python implementation use the same core algorithms for PCG method and the matrix-vector multiplication. On the other hand, C reads the matrix from an external file instead of building it on the fly. In contrast to the Python implementation, the native C version does not suffer from the overhead generated by the runtime argument parsing and calling overhead.

Table 5.1: Performance comparison of Python, Matlab and native C implementations to solve the linear system (1) without preconditioning. The execution times are given in seconds. Assembly is the time for constructing the matrix (or reading it from a file in the case of native C). Solve is the time spent in the PCG solver. Total is the sum of Assembly and Solve. Matlab version 6.0 Release 12 was used for these timings.

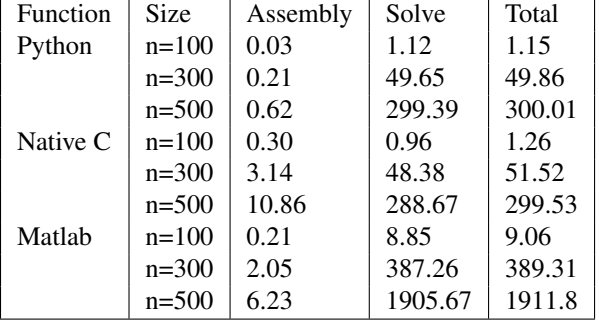

<span id="page-31-1"></span><span id="page-31-0"></span>This table shows the execution times for the Python, the Matlab and the native C implementation for solving the linear system [\(5.1\)](#page-29-0). Matlab is not only slower when building the matrix, also the matrix-vector multiplication seems to be implemented inefficiently. Considering *Solve*, the performance of Python and native C is comparable. The Python overhead is under a factor of 4.

**SIX**

## **DIRECT SOLVERS**

## <span id="page-32-2"></span><span id="page-32-1"></span><span id="page-32-0"></span>**6.1 The Low-Level C Modules**

### **6.1.1 The superlu Module**

The [superlu](#page-31-0) module interfaces the SuperLU library to make it usable by Python code. SuperLU is a software package written in C, that is able to compute an LU-factorisation of a general non-symmetric sparse matrix with partial pivoting.

The [superlu](#page-31-0) module exports a single function, called factorize.

```
superlu.factorize(A, **kwargs)
```
The factorize function computes an LU-factorisation of the matrix A.

#### **Parameters**

A A csr\_mat object that represents the matrix to be factorized.

#### Keywords

diag\_pivot\_thresh the partial pivoting threshold, in the interval [0, 1]. diag\_pivot\_thresh=0 corresponds to no pivoting. diag pivot thresh=1 corresponds to partial pivoting (default: 1.0).

**drop\_tol** the drop tolerance, in the interval  $[0, 1]$ . drop\_tol=0 corresponds to the exact factorization (default: 0.0).

relax the degree of relaxing supernodes (default: 1).

**panel size** the maximum number of columns that form a panel (default: 10).

permc\_spec the matrix ordering used to control sparsity of the factors:

- 0. natural ordering
- 1. MMD applied to the structure of  $A^T A$
- 2. MMD applied to the structure of  $A<sup>T</sup> + A$
- 3. COLAMD, approximate minimum degree column ordering

(default: 2).

Return type an object of type [superlu\\_context](#page-33-0). This object encapsulates the L and U factors of A (see below).

Note: The drop\_tol has no effect in SuperLU version 2.0 and below. In SuperLU version 3.0 and above, the default value of permc\_spec is 3.

#### <span id="page-33-1"></span>**superlu\_context Object Attributes and Methods**

#### <span id="page-33-0"></span>class superlu.**superlu\_context**

An abstract encapsulation of the LU factorization of a matrix by SuperLU.

#### **shape**

A 2-tuple describing the dimension of the matrix factorized. It is equal to A.shape.

**nnz**

The nnz attribute holds the total number of nonzero entries stored in both the L and U factors.

**solve**(*b*, *x*, *trans*)

The solve method accepts two rank-1 NumPy arrays b and x of appropriate size and assigns the solution of the linear system  $\mathbf{A}\mathbf{x} = \mathbf{b}$  to x. If the optional parameter trans is set to the string 'T', the transposed system  $\mathbf{A}^T \mathbf{x} = \mathbf{b}$  is solved instead.

#### **Example: Solving a 2D Poisson System with SuperLU**

Let's now solve the 2D Poisson system  $Ax = 1$  using an LU factorization. Here, A is the 2D Poisson matrix, introduced in *[Low-Level Sparse Matrix Types](#page-12-0)* and 1 is a vector with all entries equal to one.

The Python solution for this task looks as follows:

```
from pysparse.sparse import spmatrix
from pysparse.direct import superlu
import numpy
n = 100A = poisson2d sym blk(n)
b =numpy.ones(n*n)x = \text{numpy}.\text{empty}(\text{n}*)LU = superlu.factorize(A.to_csr(), diag_pivot_thresh=0.0)
LU.solve(b, x)
```
The code makes use of the Python function poisson2d\_sym\_blk(), which was defined in *[Low-Level Sparse](#page-12-0) [Matrix Types](#page-12-0)*.

#### **Example: An Incomplete LU Factorization Preconditioner**

Warning: SuperLU 3.0 and above accept a drop\_tol argument although the source files mention that incomplete factorization is *not implemented*. Therefore, changing drop\_tol has no effect on the factorization at the moment and we must wait for it to be implemented. In the meantime, we can still demonstrate in this section how to implement an incomplete factorization preconditioner in Pysparse, even though in the present situation, it will be a *complete* factorization preconditioner!

Versions of SuperLU above 3.0 accept the drop\_tol argument that allows the computation of incomplete factors, realizing a tradeoff between computational cost and factor density. The following example show how to use an incomplete LU factorization as a preconditioner in any of the iterative methods of the itsolvers module:

```
from pysparse.tools import poisson
from pysparse.direct import superlu
from pysparse.itsolvers import krylov
import numpy
class ILU_Precon:
    """
```

```
A preconditioner based on an
    incomplete LU factorization.
    Input: A matrix in CSR format.
    Keyword argument: Drop tolerance.
    "''"def __init__(self, A, drop=1.0e-3):
        self.LU = superlu.factorize(A, drop_tol=drop)
        self.shape = self.LU.shape
    def precon(self, x, y):
        self.LU.solve(x,y)
n = 300A = \text{poisson.poisson2d\_sym\_blk(n).to\_csr()} # Convert right away
b = \text{numpy}.\text{ones}(n * n)x = \text{numpy}.\text{empty}K = ILU_Precon(A)info, niter, relres = krylov.pop(A, b, x, 1e-12, 2000, K)
```
Note: Note that the 2D Poisson matrix is symmetric and positive definite, although barely. Indeed its smallest eigenvalue is  $2(1 - \cos(\pi/(n+1))) \approx (\pi/(n+1))^2$ . Therefore, a Cholesky factorization would be more appropriate. In the future, we intend to interface the [Cholmod](http://www.cise.ufl.edu/research/sparse/cholmod/) library.

### **6.1.2 The umfpack Module**

The umfpack module interfaces the UMFPACK library to make it usable by Python code. UMFPACK is a software package written in C, that is able to compute an LU factorization of a general non-symmetric sparse matrix with partial pivoting.

Note: The major difference with the [superlu](#page-31-0) modules is that umfpack receives a matrix in 11\_mat format instead of *csr\_mat* format.

The umfpack module exports a single function, called factorize.

```
superlu.factorize(A, **kwargs)
```
The factorize function computes an LU-factorisation of the matrix A.

#### **Parameters**

A A ll\_mat object that represents the matrix to be factorized.

#### Keywords

strategy Pivoting strategy. Possible values are:

- "UMFPACK\_STRATEGY\_AUTO"
- "UMFPACK\_STRATEGY\_UNSYMMETRIC"
- "UMFPACK\_STRATEGY\_SYMMETRIC"
- "UMFPACK\_STRATEGY\_2BY2"

tol2by2 Tolerance for the 2-by-2 strategy.

scale Scaling used during factorization. Possible values are:

• "UMFPACK\_SCALE\_NONE"

- <span id="page-35-2"></span>• "UMFPACK\_SCALE\_SUM"
- "UMFPACK\_SCALE\_MAX"

tolpivot Relative pivot tolerance for threshold partial pivoting with row interchanges.

tolsympivot If diagonal pivoting is attempted, this parameter controls when the diagonal is selected in a given pivot column.

**Return type** an object of type  $\text{umfpack\_context}$ . This object encapsulates the L and U factors of A (see below).

#### **umfpack\_context Object Attributes and Methods**

#### <span id="page-35-0"></span>class superlu.**umfpack\_context**

An abstract encapsulation of the LU factorization of a matrix by UMFPACK.

#### **shape**

A 2-tuple describing the dimension of the matrix factorized. It is equal to A.shape.

#### **nnz**

The nnz attribute holds the total number of nonzero entries stored in the input matrix. It is equal to A.nnz. To obtain the number of nonzero element in the factors, see [lunz\(\)](#page-35-1).

**solve**(*b*, *x*, *method*, *irsteps*)

#### Parameters

**b** The right-hand side of the system  $A x = b$  as a Numpy array.

x A Numpy array to hold the solution of  $A x = b$ .

method (optional) Different systems may be solved by setting the method argument appropriately. See the documentation of the pysparseUmfpackSolver below for more details.

irsteps (optional) The number of iterative refinement steps to perform.

#### **lu**()

Return the factors, permutation and scaling information. See the documentation of the pysparseUmfpackSolver below for more details.

#### <span id="page-35-1"></span>**lunz**()

Return the number of nonzeros in factors, i.e., in  $L + U$ .

#### **Example: Solving a 2D Poisson System with UMFPACK**

We now solve again the 2D Poisson system  $Ax = 1$  using an LU factorization. Here, A is the 2D Poisson matrix, introduced in *[Low-Level Sparse Matrix Types](#page-12-0)* and 1 is a vector with all entries equal to one.

The Python solution using UMFPACK looks as follows:

```
from pysparse.sparse import spmatrix
from pysparse.direct import umfpack
import numpy
n = 100A = poisson2d_sym_blk(n)
b = \text{numpy}.\text{ones}(n*n)x = \text{numpy}.\text{empty}(n \star n)LU = umfpack.factorize(A, strategy="UMFPACK_STRATEGY_SYMMETRIC")
LU.solve(b, x)
```
<span id="page-36-5"></span>The code makes use of the Python function poisson2d\_sym\_blk(), which was defined in *[Low-Level Sparse](#page-12-0) [Matrix Types](#page-12-0)*.

## <span id="page-36-0"></span>**6.2 Higher-Level Python Interfaces**

This section anticipates on *[Higher-Level Sparse Matrix Classes](#page-46-0)* and shows usage of higher-level interfaces to the LU factorization packages.

#### <span id="page-36-3"></span>**6.2.1 The Abstract directSolver Module**

A framework for solving sparse linear systems of equations using a direct factorization.

```
class pysparse.direct.directSolver.PysparseDirectSolver(A, **kwargs)
     PysparseDirectSolver is a generic class and should be subclassed.
```

```
solve(b, **kwargs)
```
### <span id="page-36-4"></span>**6.2.2 The pysparseSuperLU Module: A Higher-Level SuperLU Interface**

A framework for solving sparse linear systems of equations using an LU factorization, by means of the supernodal sparse LU factorization package SuperLU [\(\[DEGLL99\],](#page-58-0) [\[DGL99\],](#page-58-1) [\[LD03\]\)](#page-58-2).

This package is appropriate for factorizing sparse square unsymmetric or rectangular matrices.

See [\[SLU\]](#page-58-3) for more information.

#### <span id="page-36-2"></span>References:

```
class pysparse.direct.pysparseSuperLU.PysparseSuperLUSolver(A, **kwargs)
    Bases: pysparse.direct.directSolver.PysparseDirectSolver
```
*PysparseSuperLUSolver* is a wrapper class around the SuperLu library for the factorization of full-rank n-by-m matrices. Only matrices with real coefficients are currently supported.

#### **Parameters**

A The matrix to be factorized, supplied as a PysparseMatrix instance.

#### Keywords

- symmetric a boolean indicating that the user wishes to use symmetric mode. In symmetric mode, permc\_spec=2 must be chosen and diag\_pivot\_thresh must be small, e.g., 0.0 or 0.1. Since the value of diag\_pivot\_thresh is up to the user, setting symmetric to True does *not* automatically set permc\_spec and diag\_pivot\_thresh to appropriate values.
- diag\_pivot\_thresh a float value between 0 and 1 representing the threshold for partial pivoting  $(0 = no$  pivoting,  $1 =$  always perform partial pivoting). Default: 1.0.
- drop\_tol the value of a drop tolerance, between 0 and 1, if an incomplete factorization is desired  $(0 =$  exact factorization). This keyword does not exist if using SuperLU version 2.0 and below. In more recent version of SuperLU, the keyword is accepted but has no effect. Default: 0.0

relax an integer controling the degree of relaxing supernodes. Default: 1.

**panel size** an integer specifying the maximum number of columns to form a panel. Default: 10.

<span id="page-37-4"></span>**permc** spec an integer specifying the ordering strategy used during the factorization.

- 0. natural ordering,
- 1. MMD applied to the structure of  $A^T A$
- 2. MMD applied to the structure of  $A<sup>T</sup> + A$
- 3. COLAMD.

Default: 2.

#### **LU**

A superlu\_context object encapsulating the factorization.

#### <span id="page-37-3"></span>**sol**

The solution of the linear system after a call to  $\text{solve}()$ .

#### **factorizationTime**

The CPU time to perform the factorization.

#### **solutionTime**

The CPU time to perform the forward and backward sweeps.

#### <span id="page-37-2"></span>**lunz**

The number of nonzero elements in the factors L and U together after a call to  $fetch_lung()$ .

#### **fetch\_factors**()

Not yet available.

#### <span id="page-37-1"></span>**fetch\_lunz**()

Retrieve the number of nonzeros in the factors L and U together. The result is stored in the member  $l$ unz of the class instance.

```
solve(rhs, transpose=False)
```
Solve the linear system  $A \times = r$ hs, where A is the input matrix and rhs is a Numpy vector of appropriate dimension. The result is placed in the [sol](#page-37-3) member of the class instance.

If the optional argument transpose is True, the transpose system  $A^T x = r$ hs is solved.

#### **6.2.3 Example: The 2D Poisson System with SuperLU**

The solution of a 2D Poisson system with [PysparseSuperLUSolver](#page-36-2) may look like this:

```
from pysparse.sparse.pysparseMatrix import PysparseMatrix
from pysparse.direct.pysparseSuperLU import PysparseSuperLUSolver
from pysparse.tools.poisson_vec import poisson2d_sym_blk_vec
from numpy import ones
from numpy.linalg import norm
n = 200A = PysparseMatrix( matrix=poisson2d_sym_blk_vec(n) )
x_exact = ones (n*n)/nb = A * x_exact
LU = PysparseSuperLUSolver(A)
LU.solve(b)
print 'Factorization time: ', LU.factorizationTime
print 'Solution time: ', LU.solutionTime
print 'Error: ', norm(LU.sol - x_exact)/norm(x_exact)
```
The above script produces the output:

```
Factorization time: 0.494116
Solution time: 0.017096
Error: 2.099685128150953e-14
```
Note that this example uses the vectorized Poisson constructors of *[Low-Level Sparse Matrix Types](#page-12-0)*.

### <span id="page-38-2"></span>**6.2.4 The pysparseUmfpack Module: A Higher-Level UMFPACK Interface**

A framework for solving sparse linear systems of equations using an LU factorization, by means of the unsymmetric multifrontal sparse LU factorization package UMFPACK [\(\[D04a\],](#page-58-4) [\[D04b\],](#page-58-5) [\[DD99\],](#page-58-6) [\[DD97\]\)](#page-58-7).

This package is appropriate for factorizing sparse square unsymmetric or rectangular matrices.

See [\[UMF\]](#page-58-8) for more information.

#### <span id="page-38-1"></span>References:

```
class pysparse.direct.pysparseUmfpack.PysparseUmfpackSolver(A, **kwargs)
    Bases: pysparse.direct.directSolver.PysparseDirectSolver
```
*PysparseUmfpackSolver* is a wrapper class around the UMFPACK library for the factorization of full-rank nby-m matrices. Only matrices with real coefficients are currently supported.

#### **Parameters**

A A PysparseMatrix instance representing the matrix to be factorized.

#### Keywords

- strategy string that specifies what kind of ordering and pivoting strategy UMFPACK should use. Valid values are 'auto', 'unsymmetric', 'symmetric' and '2by2'. Default: 'auto'
- tol2by2 tolerance for the 2 by 2 strategy. Default: 0.1
- scale string that specifies the scaling UMFPACK should use. Valid values are 'none', 'sum', and 'max'. Default: 'sum'.
- tolpivot relative pivot tolerance for threshold partial pivoting with row interchanges. Default: 0.1
- tolsympivot if diagonal pivoting is attempted, this parameter is used to control when the diagonal is selected in a given pivot column. Default: 0.0

#### **LU**

An umfpack\_context object encapsulating the factorization.

#### <span id="page-38-0"></span>**sol**

The solution of the linear system after a call to  $\text{solve}()$ .

#### **L**

The L factor of the input matrix.

#### **U**

The U factor of the input matrix.

#### **P**

The row permutation used for the factorization.

#### **Q**

The column permutation used for the factorization.

#### <span id="page-39-5"></span>**R**

The row scaling used during the factorization. See the documentation of  $fectch_factors()$ .

#### **factorizationTime**

The CPU time to perform the factorization.

#### **solutionTime**

The CPU time to perform the forward and backward sweeps.

#### **do\_recip**

Nature of the row scaling. See [fetch\\_factors\(\)](#page-39-1).

#### <span id="page-39-2"></span>**lnz**

The number of nonzero elements in the factor L.

#### <span id="page-39-3"></span>**unz**

The number of nonzero elements in the factor U from which the diagonal was removed.

#### <span id="page-39-4"></span>**nz\_udiag**

The number of nonzero elements on the diagonal of the factor U.

#### <span id="page-39-1"></span>**fetch\_factors**()

Retrieve the L and U factors of the input matrix along with the permutation matrices P and Q and the row scaling matrix R such that

 $\text{PRAQ} = \text{LU}.$ 

The matrices P, R and Q are stored as Numpy arrays. L and U are stored as PysparseMatrix instances and are lower triangular and upper triangular, respectively.

R is a row-scaling diagonal matrix such that

•the i-th row of A has been divided by  $R[i]$  if do\_recip = True,

•the i-th row of A has been multiplied by  $R[i]$  if  $d$ o\_recip = False.

#### **fetch\_lunz**()

Retrieve the number of nonzeros in the factors. The results are stored in the members  $\ln z$ ,  $\ln z$  and nz udiag of the class instance.

#### <span id="page-39-0"></span>**solve**(*rhs*, *\*\*kwargs*)

Solve the linear system  $A \times = r$ hs. The result is placed in the [sol](#page-38-0) member of the class instance.

#### Parameters

rhs a Numpy vector of appropriate dimension.

#### Keywords

method specifies the type of system being solved:

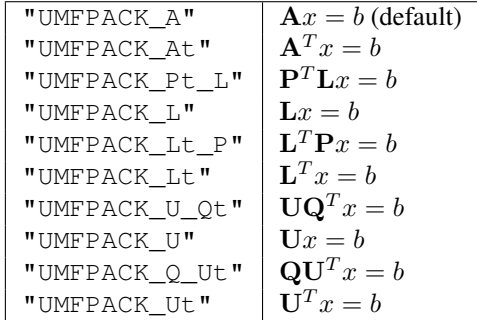

irsteps number of iterative refinement steps to attempt. Default: 2

## <span id="page-40-1"></span>**6.2.5 Example: The 2D Poisson System with UMFPACK**

The solution of a 2D Poisson system with [PysparseUmfpackSolver](#page-38-1) may look like this:

```
from pysparse.tools.poisson_vec import poisson2d_sym_blk_vec
from numpy import ones
from numpy.linalg import norm
n = 200
A = PysparseMatrix( matrix=poisson2d_sym_blk_vec(n) )
x<sup>exact = ones (n*n) /n</sup>
b = A * x_exact
LU = PysparseUmfpackSolver(A)
LU.solve(b)
print 'Factorization time: ', LU.factorizationTime
print 'Solution time: ', LU.solutionTime
print 'Error: ', norm(LU.sol - x_exact)/norm(x_exact)
```
#### This script produces the output:

<span id="page-40-0"></span>Factorization time: 0.520043 Solution time: 0.031086 Error: 1.10998989668e-15

### <span id="page-42-2"></span>**SEVEN**

## **EIGENVALUE SOLVER**

## <span id="page-42-4"></span><span id="page-42-1"></span><span id="page-42-0"></span>**7.1 The jdsym Module**

The jdsym module provides an implementation of the JDSYM algorithm, that is conveniently callable from Python. JDSYM is an eigenvalue solver to compute eigenpairs of a generalised matrix eigenvalue problem of the form

$$
Ax = \lambda Mx \tag{7.1}
$$

or a standard eigenvalue problem of the form

<span id="page-42-3"></span>
$$
Ax = \lambda x \tag{7.2}
$$

where A is symmetric and M is symmetric positive definite.

The module exports a single function:

jdsym.**jdsym**(*A*, *M*, *K*, *kmax*, *tau*, *jdtol*, *itmax*, *linsolver*, *\*\*kwargs*)

Implements Jacobi-Davidson iterative method to identify a given number of eigenvalues near a target value.

#### Parameters

- A the matrix A in  $(7.1)$  or  $(7.2)$ . A must provide the shape attribute and the matvec and matvec\_transp methods.
- M the matrix M in  $(7.1)$ . M must provide the shape attribute and the matvec and matvec transp methods. If the standard eigenvalue problem  $(7.2)$  is to be solved, M should be set to None.
- K a preconditioner object that supplies the shape attribute and the precon method. If no preconditioner is to used, then the None value can be passed for this parameter.
- kmax the number of eigenpairs to be computed.
- tau the target value  $\tau$ . Eigenvalues in the vicinity of  $\tau$  will be computed.
- **jdtol** the convergence tolerance for eigenpairs  $(\lambda, \mathbf{x})$ . The converged eigenpairs have a residual  $\|\mathbf{Ax} - \lambda \mathbf{Mx}\|_2$  less than jdtol.
- itmax an integer that specifies the maximum number of Jacobi-Davidson iterations to perform.
- linsolver a function that implements an iterative method for solving linear systems of equations. The function linsolver is required to conform to the standards mentioned in *[Iterative Solvers](#page-28-0)*.

#### Keywords

jmax the maximum dimension of the search subspace (default: 25).

jmin the dimension of the search subspace after a restart (default: 10).

- blksize the block size used in the JDSYM algorithm (default: 1).
- blkwise is an integer that affects the convergence criterion if blksize is larger than 1 (default: 0).
- V0 a NumPy array of rank one or two. It specifies the initial search subspace (default: a randomly generated initial search subspace).
- optype is an integer specifying the operator type used in the correction equation. If optype=1, the non-symmetric version is used. If optype=2, the symmetric version is used (default: 2).
- linitmax the maximum number of steps taken in the inner iteration (iterative linear solver) (default: 200).
- eps  $tr$  the tracking parameter (default: 1.0e-3).
- toldecay is a float value that influences the dynamic adaptation of the stopping criterion of the inner iteration (default: 1.5).
- clvl verbosity level. The higher the clvl parameter, the more output is sent to the standard output.  $c1v1=0$  produces no output (default: 0).
- strategy is an integer specifying shifting and sorting strategy of JDSYM. strategy=0 enables the default JDSYM algorithm.  $strategy=1$  enables JDSYM to avoid convergence to eigenvalues smaller than  $\tau$  (default: 0).
- projector is used to keep the search subspace and the eigenvectors in a certain subspace. The parameter projector can be any Python object that has a shape attribute and a project method. The project method takes a vector (a rank-1 NumPy array) as its sole argument and projects that vector in-place. This parameter can be used to implement the DIRPROJ and SAUG methods (default: no projection).

#### Returns

kconv the number of converged eigenpairs.

lambda a rank-1 NumPy array containing the converged eigenvalues.

- Q a rank-2 NumPy array containing the converged eigenvectors. The i-th eigenvector is accessed by  $Q$  [:, i].
- it an integer indicating the number of Jacobi-Davidson steps (outer iteration steps) performed.

#### **7.1.1 Example: Maxwell Problem**

#### Todo

Update the timings below.

Warning: The timings below are Roman's old benchmarks. We should run them again.

The following code illustrates the use of the jdsym module. Two matrices A and M are read from files. A Jacobi preconditioner from  $A - \tau M$  is built. Then the JDSYM eigensolver is called, calculating 5 eigenvalues near 25.0 and the associated eigenvalues to an accuracy of  $10^{-10}$ . We set strategy=1 to avoid convergence to the highdimensional null space of (A, M):

```
from pysparse.sparse import spmatrix
from pysparse.itsolvers import krylov
from pysparse.eig import jdsym
from pysparse.precon import precon
A = spmatrix.ll_mat_from_mtx('edge6x3x5_A.mtx')
M = spmatrix.ll_mat_from_mtx('edge6x3x5_B.mtx')
tau = 25.0Atau = A \text{. copy}()Atau.shift(-tau, M)
K = precon.jacobi(Atau)A = A.to\_sss(); M = M.to\_sss()k_conv, lmbd, Q, it = jdsym.jdsym(A, M, K, 5, tau,
                                    1e-10, 150, krylov.qmrs,
                                    jmin=5, jmax=10, clvl=1, strategy=1)
```
This code takes 33.71 seconds to compute the five eigenpairs. A native C version, using the same computational kernels, takes 35.64 for the same task. We expected the Python version to be slower due to the overhead generated when calling the matrix-vector multiplication and the preconditioner, but surprisingly the Python code was even a bit faster. New in version 1.0.1.

## <span id="page-46-3"></span><span id="page-46-0"></span>**HIGHER-LEVEL SPARSE MATRIX CLASSES**

## <span id="page-46-1"></span>**8.1 The pysparseMatrix module**

This module defines a few convenience classes as wrappers around ll\_mat objects. Being proper Python classes, they are subclassable. PysparseMatrix objects have hooks for all methods of ll\_mat objects.

<span id="page-46-2"></span>class pysparse.sparse.pysparseMatrix.**PysparseMatrix**(*\*\*kwargs*) Bases: pysparse.sparse.sparseMatrix.SparseMatrix

A PysparseMatrix is a class wrapper for the pysparse spmatrix sparse matrix type. This class facilitates matrix populating and allows intuitive operations on sparse matrices and vectors.

#### Keywords

nrow The number of rows of the matrix

ncol The number of columns of the matrix

size The common number of rows and columns, for a square matrix

bandwidth The bandwidth (if creating a band matrix)

matrix The starting *spmatrix* if there is one

sizeHint A guess on the number of nonzero elements of the matrix

symmetric A boolean indicating whether the matrix is symmetric.

#### **addAt**(*vector*, *id1*, *id2*)

Add elements of vector to the positions in the matrix corresponding to  $(id1, id2)$ 

```
>>> L = PysparseMatrix(size = 3)
>>> L.put([3.,10.,numpy.pi,2.5], [0,0,1,2], [2,1,1,0])
>>> L.addAt((1.73,2.2,8.4,3.9,1.23), (1,2,0,0,1), (2,2,0,0,2))
>>> print L
12.300000 10.000000 3.000000
   --- 3.141593 2.960000
 2.500000 --- 2.200000
```
### **addAtDiagonal**(*vector*)

Add the components of vector vector to the diagonal elements of the matrix.

#### **col\_scale**(*v*)

Apply in-place column scaling. Each column is scaled by the corresponding component of  $v$ , i.e., A[:, i]  $*= v[i].$ 

#### <span id="page-47-0"></span>**copy**()

Returns a (deep) copy of a sparse matrix

#### **exportMmf**(*filename*)

Exports the matrix to a Matrix Market file of the given filename.

#### **find**()

Returns three Numpy arrays to describe the sparsity pattern of  $\text{self}$  in so-called coordinate (or triplet) format:

```
>>> L = PysparseMatrix(size = 3)
>>> L.put([3.,10.,numpy.pi,2.5], [0,0,1,2], [2,1,1,0])
\Rightarrow \Rightarrow \text{(val,ifow,jcol)} = L.find()>>> val
array([10. , 3. , 3.14159265, 2.5 ])
>>> irow
array([0, 0, 1, 2])
>>> jcol
array([1, 2, 1, 0])
```
#### **getMatrix**()

Returns the underlying *ll\_mat* sparse matrix of *self*

#### **getNnz**()

Returns the number of nonzero elements of *self*

#### **getNumpyArray**()

Convert a sparse matrix to a dense Numpy matrix.

#### **getShape**()

Returns the shape  $(nrow,ncol)$  of a sparse matrix

#### **isSymmetric**()

Returns *True* is *self* is a symmetric matrix or *False* otherwise

#### **matvec**(*x*)

This method is required for scipy solvers.

#### **put**(*value*, *id1=None*, *id2=None*)

Put elements of value at positions of the matrix corresponding to  $(id1, id2)$ 

```
>>> L = PysparseMatrix(size = 3)
>>> L.put( [3.,10.,numpy.pi,2.5], [0,0,1,2], [2,1,1,0] )
>>> print L
   --- 10.000000 3.000000--- 3.141593 ---2.500000 ---
>>> L.put(2*numpy.pi, range(3), range(3))
>>> print L
 6.283185 10.000000 3.000000
   --- 6.283185 ---2.500000 --- 6.283185
```
If value is a scalar, it has the same effect as the vector of appropriate length with all values equal to value. If id1 is omitted, it is replaced with range(nrow). If id2 is omitted, it is replaced with range(ncol).

#### **putDiagonal**(*vector*)

Put elements of vector along diagonal of matrix

```
>>> L = PysparseMatrix(size = 3)
>>> L.putDiagonal([3.,10.,numpy.pi])
>>> print L
3.000000 --- ---
   --- 10.000000 --- --- --- 3.141593
>>> L.putDiagonal([10.,3.])
>>> print L
10.000000
   --- 3.000000 ------ 3.141593
>>> L.putDiagonal(2.7182)
>>> print L
2.718200 --- ---
   --- 2.718200 ------ 2.718200
```
#### **row\_scale**(*v*)

Apply in-place row scaling. Each row is scaled by the corresponding component of v, i.e.,  $A[i, :]$   $\ast$ v[i].

```
take(id1=None, id2=None)
```

```
Extract elements at positions (irow[i], jcol[i]) and place them in the array val. In other words:
```
**for** i **in** range(len(val)): val[i] =  $A$ [irow[i], jcol[i]]

#### **takeDiagonal**()

Extract the diagonal of a matrix and place it in a Numpy array.

```
class pysparse.sparse.pysparseMatrix.PysparseIdentityMatrix(size)
    pysparse.sparse.pysparseMatrix.PysparseMatrix
```
Represents a sparse identity matrix for pysparse.

```
>>> print PysparseIdentityMatrix(size = 3)
1.000000 --- ---
  --- 1.000000 ------ 1.000000
```
class pysparse.sparse.pysparseMatrix.**PysparseSpDiagsMatrix**(*size*, *vals*, *pos*, *\*\*kwargs*) Bases: [pysparse.sparse.pysparseMatrix.PysparseMatrix](#page-46-2)

Represents a banded matrix with specified diagonals.

*Example:* Create a tridiagonal matrix with 1's on the diagonal, 2's above the diagonal, and -2's below the diagonal.

```
>>> from numpy import ones
\Rightarrow > e = ones(5)
>>> print PysparseSpDiagsMatrix(size=5, vals=(-2*e,e,2*e), pos=(-1,0,1))
1.000000 2.000000 --- --- ----2.000000 1.000000 2.000000 --- ---<br>--- -2.000000 1.000000 2.000000 ------ -2.000000 1.000000 2.000000--- -2.000000 1.000000 2.000000--- --- -2.000000 1.000000
```
Note that since the *pos[k]*-th diagonal has *size-|pos[k]|* elements, only that many first elements of *vals[k]* will be inserted.

If the banded matrix is requested to be symmetric, elements above the main diagonal are not inserted.

## **8.1.1 Fancy Indexing**

Fancy indexing carries over to PysparseMatrix objects and is used exactly in the same way as with ll\_mat objects. Refer to Section *[Low-Level Sparse Matrix Types](#page-12-0)* for details.

**NINE**

## <span id="page-50-0"></span>**OTHER SPARSE MATRIX PACKAGES FOR PYTHON**

- [Scipy](http://www.scipy.org) provides a sparse matrix module featuring several storage formats.
- [CVXOPT](http://abel.ee.ucla.edu/cvxopt) is a package for convex optimization and allows creation and manipulation of sparse matrices in compressed sparse row format.

## **LICENSE**

<span id="page-52-0"></span>Copyright (c) 2001-2010, The PySparse Project. All rights reserved.

Redistribution and use in source and binary forms, with or without modification, are permitted provided that the following conditions are met:

- \* Redistributions of source code must retain the above copyright notice, this list of conditions and the following disclaimer.
- \* Redistributions in binary form must reproduce the above copyright notice, this list of conditions and the following disclaimer in the documentation and/or other materials provided with the distribution.

THIS SOFTWARE IS PROVIDED BY THE COPYRIGHT HOLDERS AND CONTRIBUTORS "AS IS" AND ANY EXPRESS OR IMPLIED WARRANTIES, INCLUDING, BUT NOT LIMITED TO, THE IMPLIED WARRANTIES OF MERCHANTABILITY AND FITNESS FOR A PARTICULAR PURPOSE ARE DISCLAIMED. IN NO EVENT SHALL THE COPYRIGHT OWNER OR CONTRIBUTORS BE LIABLE FOR ANY DIRECT, INDIRECT, INCIDENTAL, SPECIAL, EXEMPLARY, OR CONSEQUENTIAL DAMAGES (INCLUDING, BUT NOT LIMITED TO, PROCUREMENT OF SUBSTITUTE GOODS OR SERVICES; LOSS OF USE, DATA, OR PROFITS; OR BUSINESS INTERRUPTION) HOWEVER CAUSED AND ON ANY THEORY OF LIABILITY, WHETHER IN CONTRACT, STRICT LIABILITY, OR TORT (INCLUDING NEGLIGENCE OR OTHERWISE) ARISING IN ANY WAY OUT OF THE USE OF THIS SOFTWARE, EVEN IF ADVISED OF THE POSSIBILITY OF SUCH DAMAGE.

The views and conclusions contained in the software and documentation are those of the authors and should not be interpreted as representing official policies, either expressed or implied, of the PySparse Project.

Parts of this documentation are scavenged from Roman Geus' original [Pysparse website.](http://pysparse.sf.net)

Some pages of this documentation display equations via the [jsMath](http://www.math.union.edu/~dpvc/jsMath/welcome.html) package. They should look reasonably good with most setups but the best rendering is obtained by installing the TeX fonts. Please refer to [http://www.math.union.edu/~dpvc/jsMath/users/welcome.html.](http://www.math.union.edu/~dpvc/jsMath/users/welcome.html)

## **ELEVEN**

## **TODO LIST**

#### <span id="page-54-0"></span>Todo

Update the timings below. (The *[original entry](#page-0-0)* is located in itsolvers.rst, line 162.) Todo Update the timings below. (The *[original entry](#page-0-0)* is located in jdsym.rst, line 106.)

**TWELVE**

## **INDICES AND TABLES**

- <span id="page-56-0"></span>• *genindex*
- *modindex*
- *search*

## **BIBLIOGRAPHY**

- <span id="page-58-0"></span>[DEGLL99] J. W. Demmel, S. C. Eisenstat, J. R. Gilbert, X. S. Li and J. W. H. Liu, *A supernodal approach to sparse partial pivoting*, SIAM Journal on Matrix Analysis and Applications 20(3), pp. 720-755, 1999.
- <span id="page-58-1"></span>[DGL99] J. W. Demmel, J. R. Gilbert and X. S. Li, *An Asynchronous Parallel Supernodal Algorithm for Sparse Gaussian Elimination*, SIAM Journal on Matrix Analysis and Applications 20(4), pp. 915-952, 1999.
- <span id="page-58-2"></span>[LD03] X. S. Li and J. W. Demmel, *SuperLU\_DIST: A Scalable Distributed-Memory Sparse Direct Solver for Unsymmetric Linear Systems*, ACM Transactions on Mathematical Software 29(2), pp. 110-140, 2003.
- <span id="page-58-3"></span>[SLU] <http://crd.lbl.gov/~xiaoye/SuperLU>
- <span id="page-58-4"></span>[D04a] T. A. Davis, *A column pre-ordering strategy for the unsymmetric-pattern multifrontal method*, ACM Transactions on Mathematical Software, 30(2), pp. 165-195, 2004.
- <span id="page-58-5"></span>[D04b] T. A. Davis, *Algorithm 832: UMFPACK, an unsymmetric-pattern multifrontal method*, ACM Transactions on Mathematical Software, 30(2), pp. 196-199, 2004.
- <span id="page-58-6"></span>[DD99] T. A. Davis and I. S. Duff, *A combined unifrontal/multifrontal method for unsymmetric sparse matrices*, ACM Transactions on Mathematical Software, 25(1), pp. 1-19, 1999.
- <span id="page-58-7"></span>[DD97] T. A. Davis and I. S. Duff, *An unsymmetric-pattern multifrontal method for sparse LU factorization*, SIAM Journal on Matrix Analysis and Applications, 18(1), pp. 140-158, 1997.
- <span id="page-58-8"></span>[UMF] <http://www.cise.ufl.edu/research/sparse/umfpack>

## **PYTHON MODULE INDEX**

## <span id="page-60-0"></span>i

itsolvers, [24](#page-27-0)

## j jdsym, [37](#page-40-0)

## p

```
precon, 21
pysparse, 1
33
pysparse.direct.pysparseSuperLU, 33
pysparse.direct.pysparseUmfpack, 35
pysparse.sparse.pysparseMatrix, 43
```
## s

spmatrix, [8](#page-11-2) superlu, [28](#page-31-0)

## **INDEX**

## A

<span id="page-62-0"></span>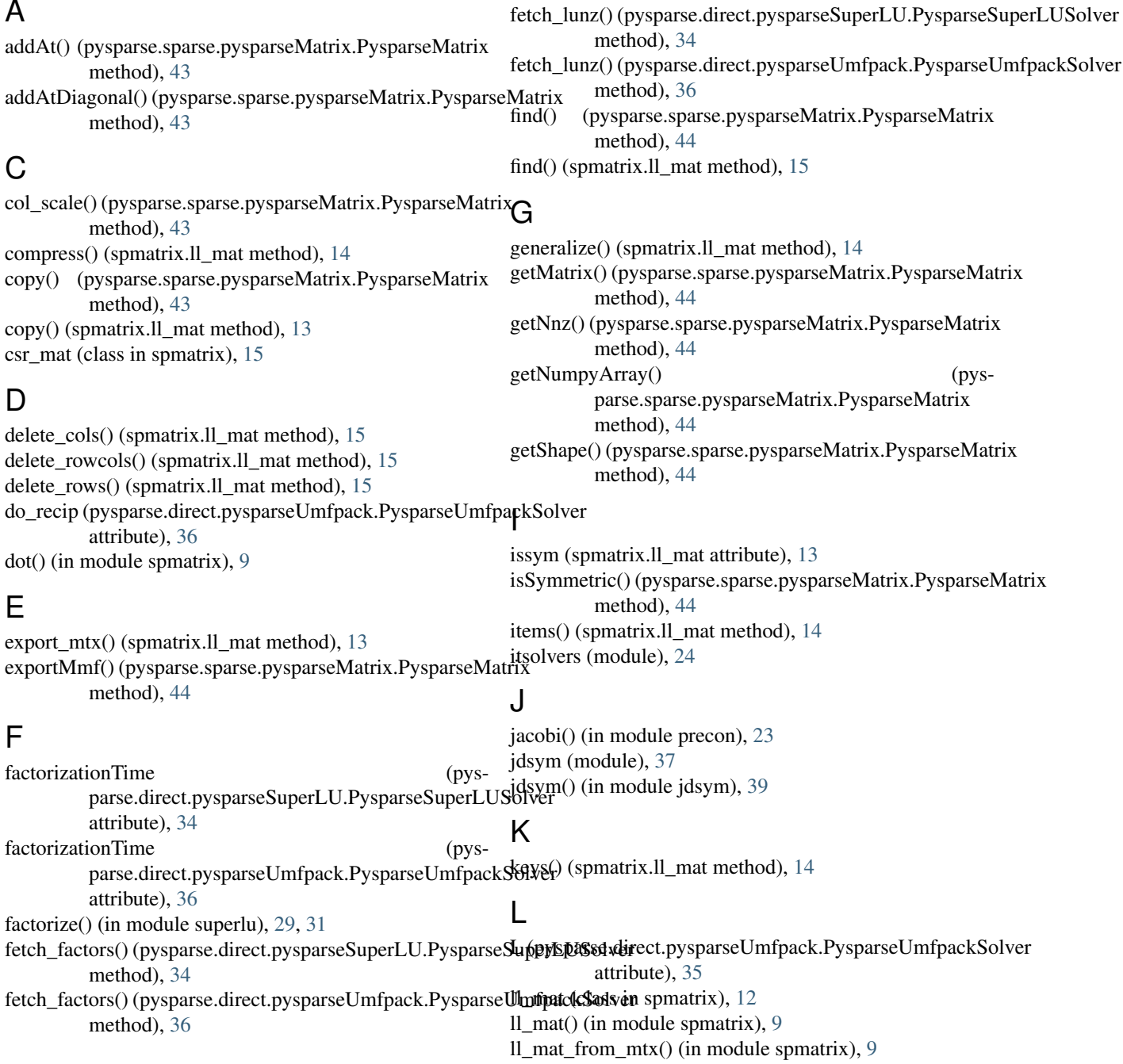

ll mat  $sym()$  (in module spmatrix), [9](#page-12-2) lnz (pysparse.direct.pysparseUmfpack.PysparseUmfpackSolver attribute), [36](#page-39-5) LU (pysparse.direct.pysparseSuperLU.PysparseSuperLUSolor attribute), [34](#page-37-4) LU (pysparse.direct.pysparseUmfpack.PysparseUmfpackSolver attribute), [35](#page-38-3) lu() (superlu.umfpack\_context method), [32](#page-35-2) lunz (pysparse.direct.pysparseSuperLU.PysparseSuperLUSqkv@ysparse.direct.pysparseUmfpack.PysparseUmfpackSolver attribute), [34](#page-37-4) lunz() (superlu.umfpack\_context method), [32](#page-35-2) M matrixmultiply() (in module spmatrix), [9](#page-12-2) matvec() (pysparse.sparse.pysparseMatrix.PysparseMatrix scale() (spmatrix.ll\_mat method), [14](#page-17-0) method), [44](#page-47-0) matvec() (spmatrix.ll\_mat method), [13](#page-16-0) PysparseUmfpackSolver (class in pysparse.direct.pysparseUmfpack), [35](#page-38-3) Q (pysparse.direct.pysparseUmfpack.PysparseUmfpackSolver attribute), [35](#page-38-3) R attribute), [35](#page-38-3) row\_scale() (pysparse.sparse.pysparseMatrix.PysparseMatrix method), [45](#page-48-0) S shape (spmatrix.ll\_mat attribute), [12](#page-15-0) shape (spmatrix.sss\_mat attribute), [15](#page-18-0)

matvec() (spmatrix.sss\_mat method), [16](#page-19-1) matvec transp() (spmatrix.ll mat method),  $13$ matvec\_transp() (spmatrix.sss\_mat method), [16](#page-19-1)

## N

nnz (spmatrix.ll\_mat attribute), [13](#page-16-0) nnz (spmatrix.sss\_mat attribute), [15](#page-18-0) nnz (superlu.superlu\_context attribute), [30](#page-33-1) nnz (superlu.umfpack\_context attribute), [32](#page-35-2) norm() (spmatrix.ll\_mat method), [14](#page-17-0) nz\_udiag (pysparse.direct.pysparseUmfpack.PysparseUmfpackSolver attribute), [36](#page-39-5) attribute), [36](#page-39-5)

## P

P (pysparse.direct.pysparseUmfpack.PysparseUmfpackSolver attribute), [35](#page-38-3) precon (module), [21](#page-24-1) put() (pysparse.sparse.pysparseMatrix.PysparseMatrix method), [44](#page-47-0) put() (spmatrix.ll\_mat method), [15](#page-18-0) putDiagonal() (pysparse.sparse.pysparseMatrix.PysparseMatrix() (in module precon), [23](#page-26-2) method), [44](#page-47-0) pysparse (module), [1](#page-4-1) pysparse.direct.directSolver (module), [33](#page-36-5) pysparse.direct.pysparseSuperLU (module), [33](#page-36-5) pysparse.direct.pysparseUmfpack (module), [35](#page-38-3) pysparse.sparse.pysparseMatrix (module), [43](#page-46-3) PysparseDirectSolver (class in pysparse.direct.directSolver), [33](#page-36-5) PysparseIdentityMatrix (class in pysparse.sparse.pysparseMatrix), [45](#page-48-0) PysparseMatrix (class in pysparse.sparse.pysparseMatrix), [43](#page-46-3) PysparseSpDiagsMatrix (class in pysparse.sparse.pysparseMatrix), [45](#page-48-0) PysparseSuperLUSolver (class in pysparse.direct.pysparseSuperLU), [33](#page-36-5)

shape (superlu.superlu\_context attribute), [30](#page-33-1) shape (superlu.umfpack\_context attribute), [32](#page-35-2) shift() (spmatrix.ll\_mat method), [13](#page-16-0) sol (pysparse.direct.pysparseSuperLU.PysparseSuperLUSolver attribute), [34](#page-37-4) sol (pysparse.direct.pysparseUmfpack.PysparseUmfpackSolver attribute), [35](#page-38-3) solutionTime (pysparse.direct.pysparseSuperLU.PysparseSuperLUSolver attribute), [34](#page-37-4) solutionTime (pysparse.direct.pysparseUmfpack.PysparseUmfpackSolver solve() (pysparse.direct.directSolver.PysparseDirectSolver method), [33](#page-36-5) solve() (pysparse.direct.pysparseSuperLU.PysparseSuperLUSolver

method), [34](#page-37-4) solve() (pysparse.direct.pysparseUmfpack.PysparseUmfpackSolver method), [36](#page-39-5)

solve() (superlu.superlu\_context method), [30](#page-33-1) solve() (superlu.umfpack\_context method), [32](#page-35-2)

spmatrix (module), [8](#page-11-3)

sss  $mat (class in *spmatrix*), 15$  $mat (class in *spmatrix*), 15$ 

superlu (module), [28](#page-31-1) superlu context (class in superlu), [30](#page-33-1)

T

take() (pysparse.sparse.pysparseMatrix.PysparseMatrix method), [45](#page-48-0) take() (spmatrix.ll\_mat method), [15](#page-18-0) takeDiagonal() (pysparse.sparse.pysparseMatrix.PysparseMatrix method), [45](#page-48-0)

to csr() (spmatrix.ll mat method), [13](#page-16-0)

to\_sss() (spmatrix.ll\_mat method), [13](#page-16-0)

### $\mathbf{U}$

U (pysparse.direct.pysparseUmfpack.PysparseUmfpackSolver attribute), [35](#page-38-3)

umfpack\_context (class in superlu), [32](#page-35-2) unz (pysparse.direct.pysparseUmfpack.PysparseUmfpackSolver attribute), [36](#page-39-5) update\_add\_at() (spmatrix.ll\_mat method), [14](#page-17-0) update\_add\_mask() (spmatrix.ll\_mat method), [13](#page-16-0) update\_add\_mask\_sym() (spmatrix.ll\_mat method), [14](#page-17-0)

## V

values() (spmatrix.ll\_mat method), [14](#page-17-0)